### **Index: Licenses**

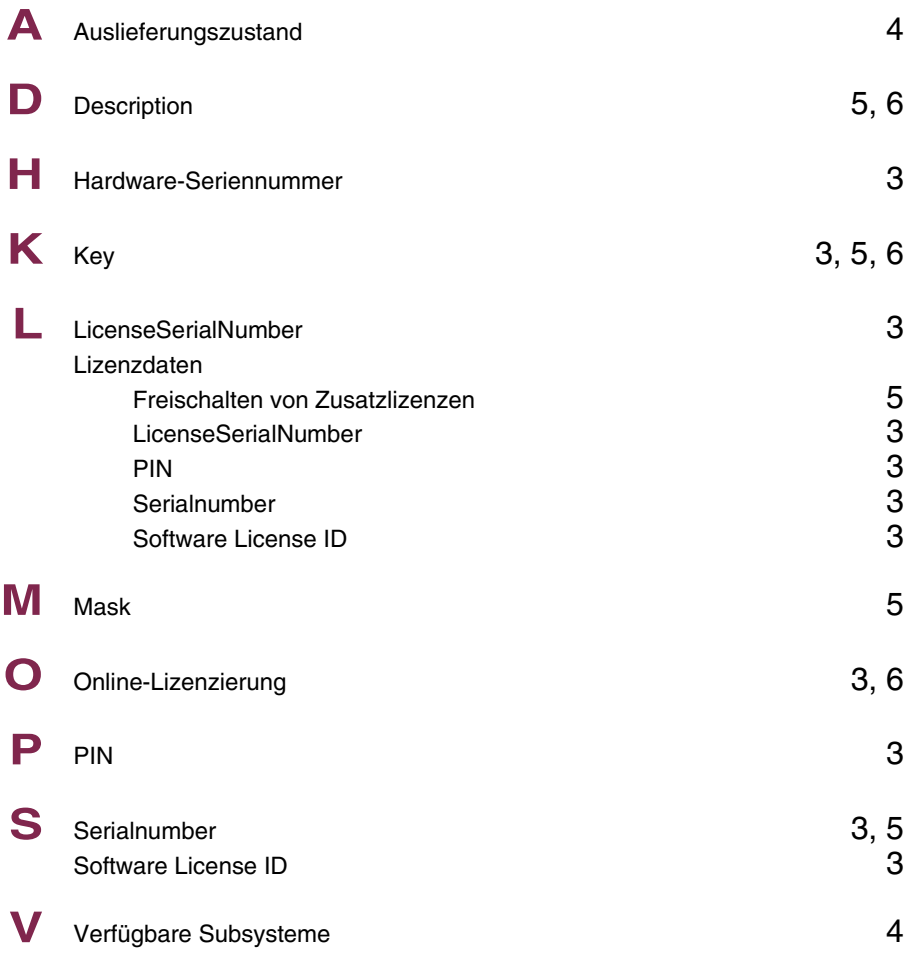

## **Index: System**

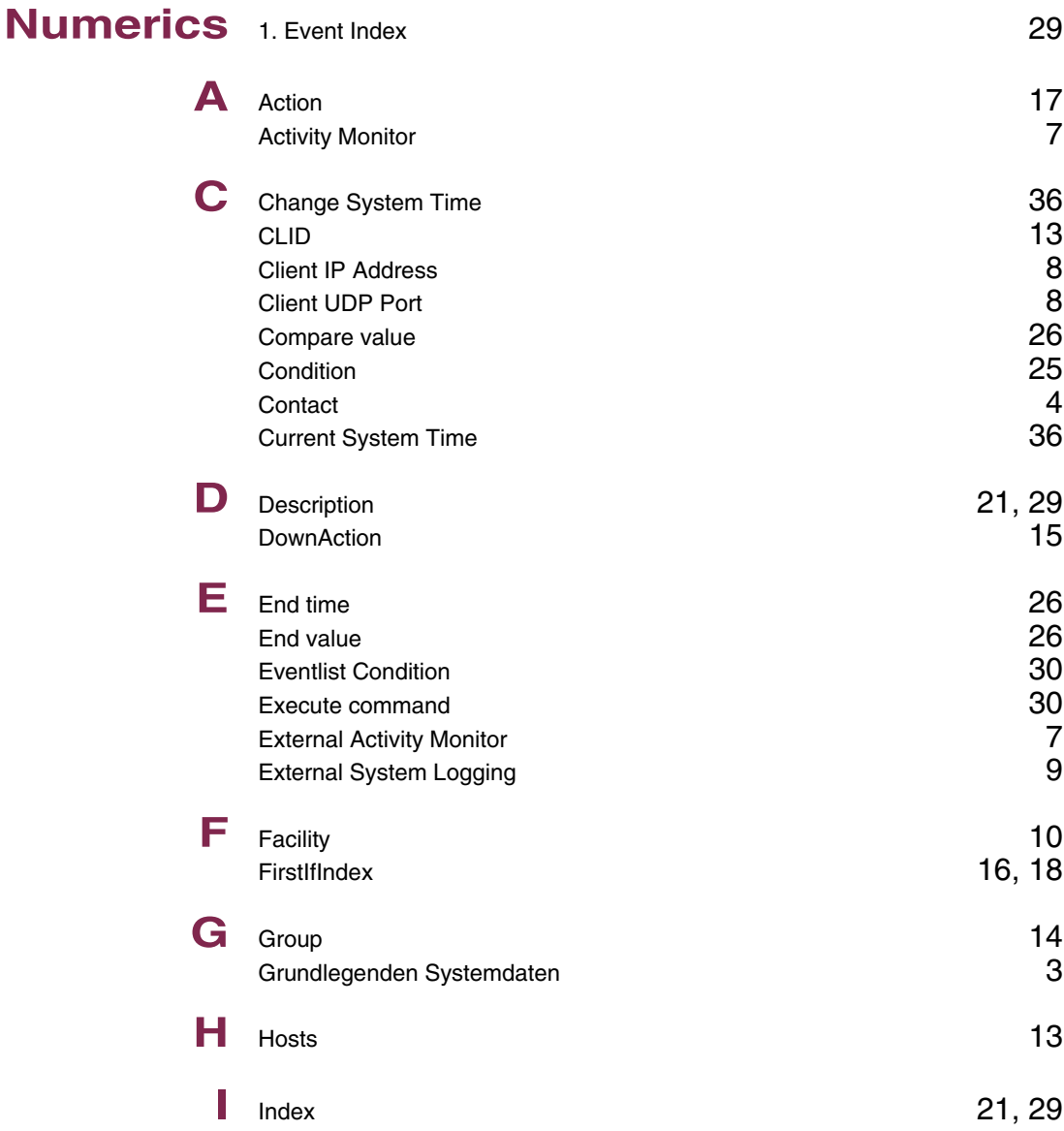

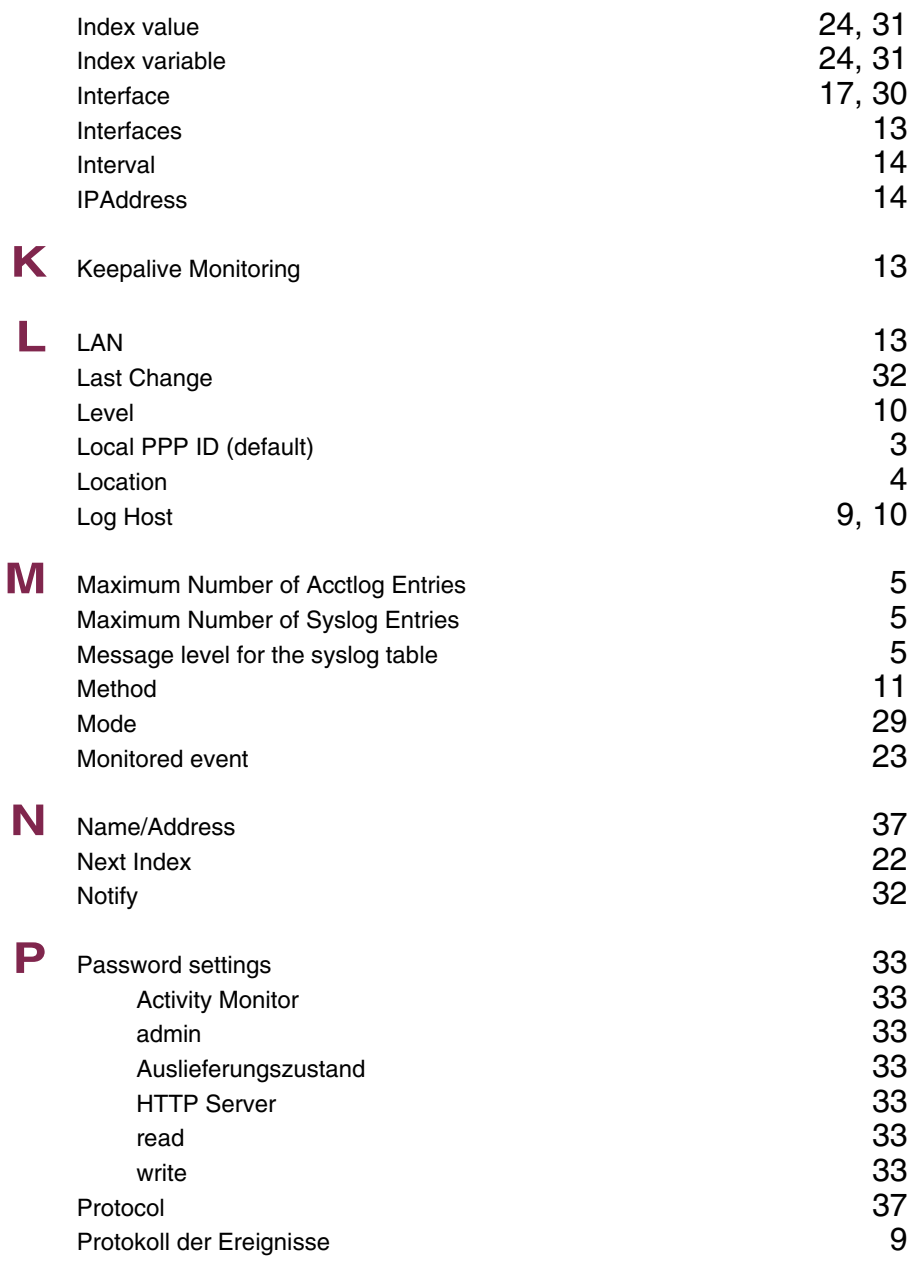

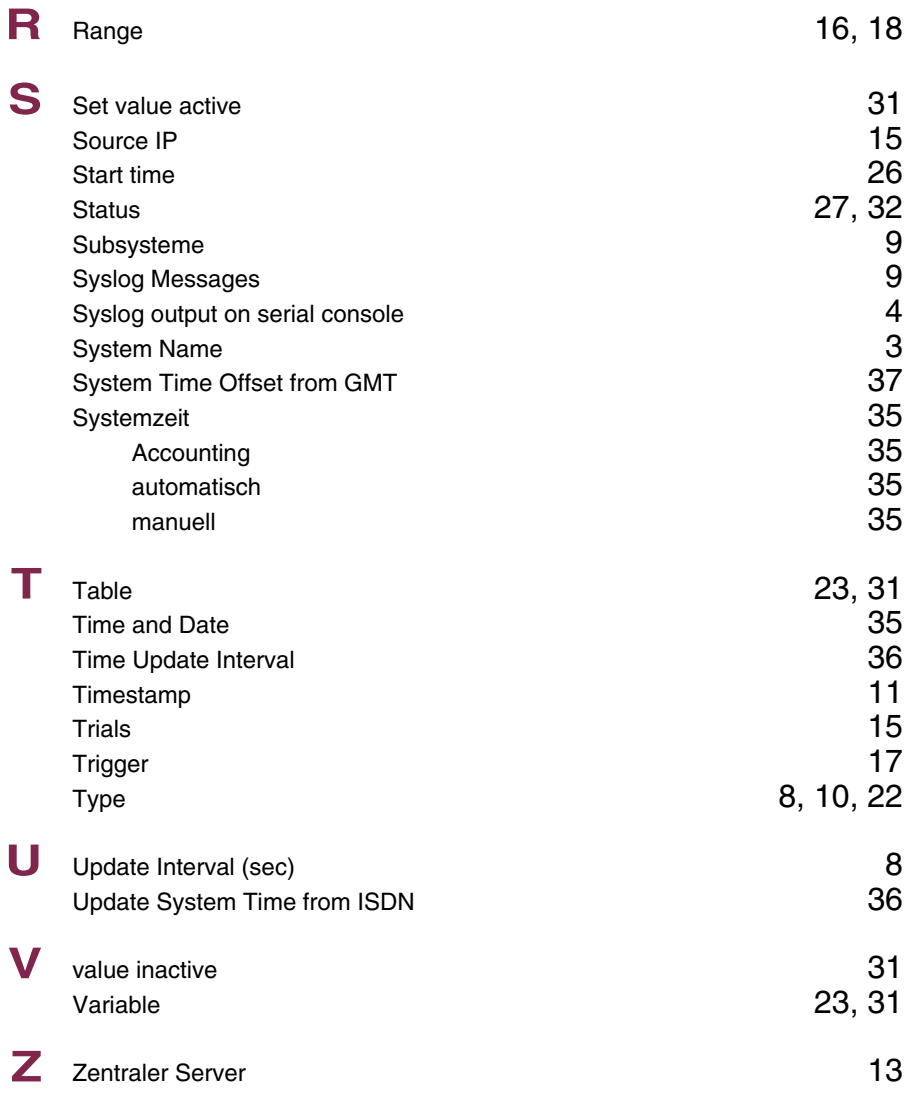

## **Index: External Systems**

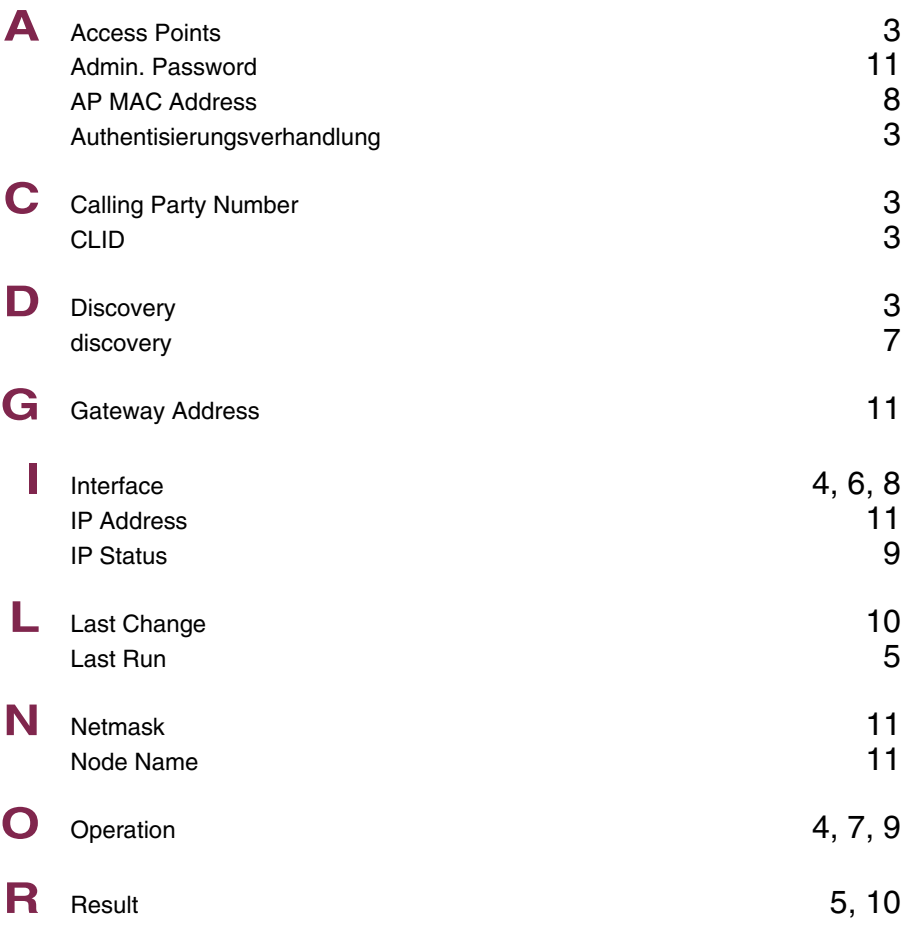

### **Index: Ethernet**

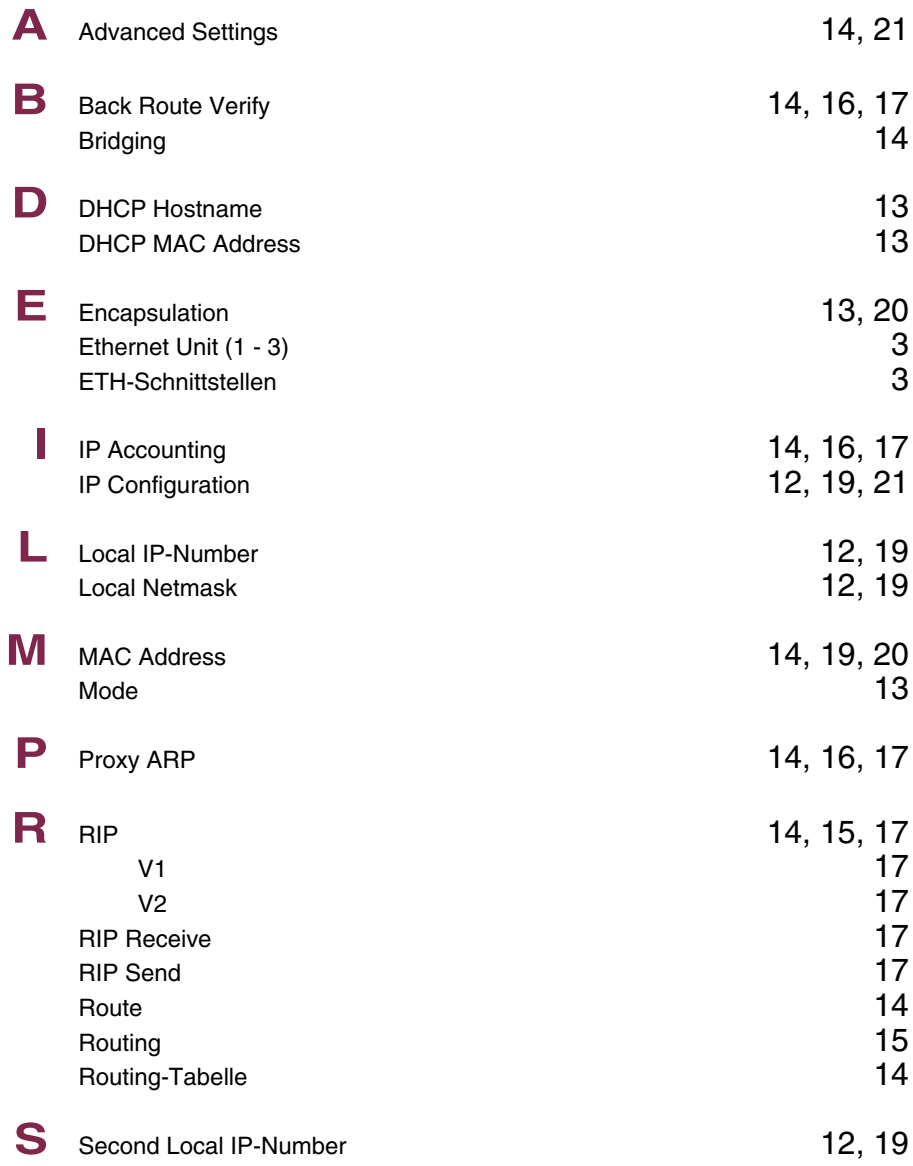

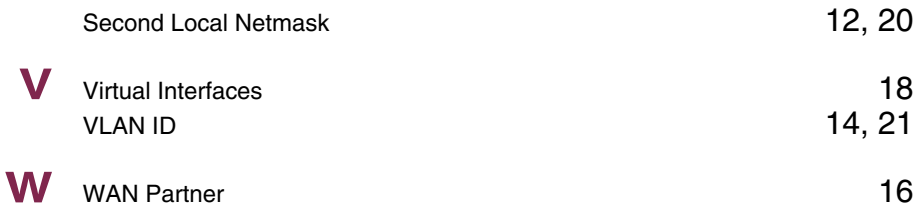

### **Index: ISDN**

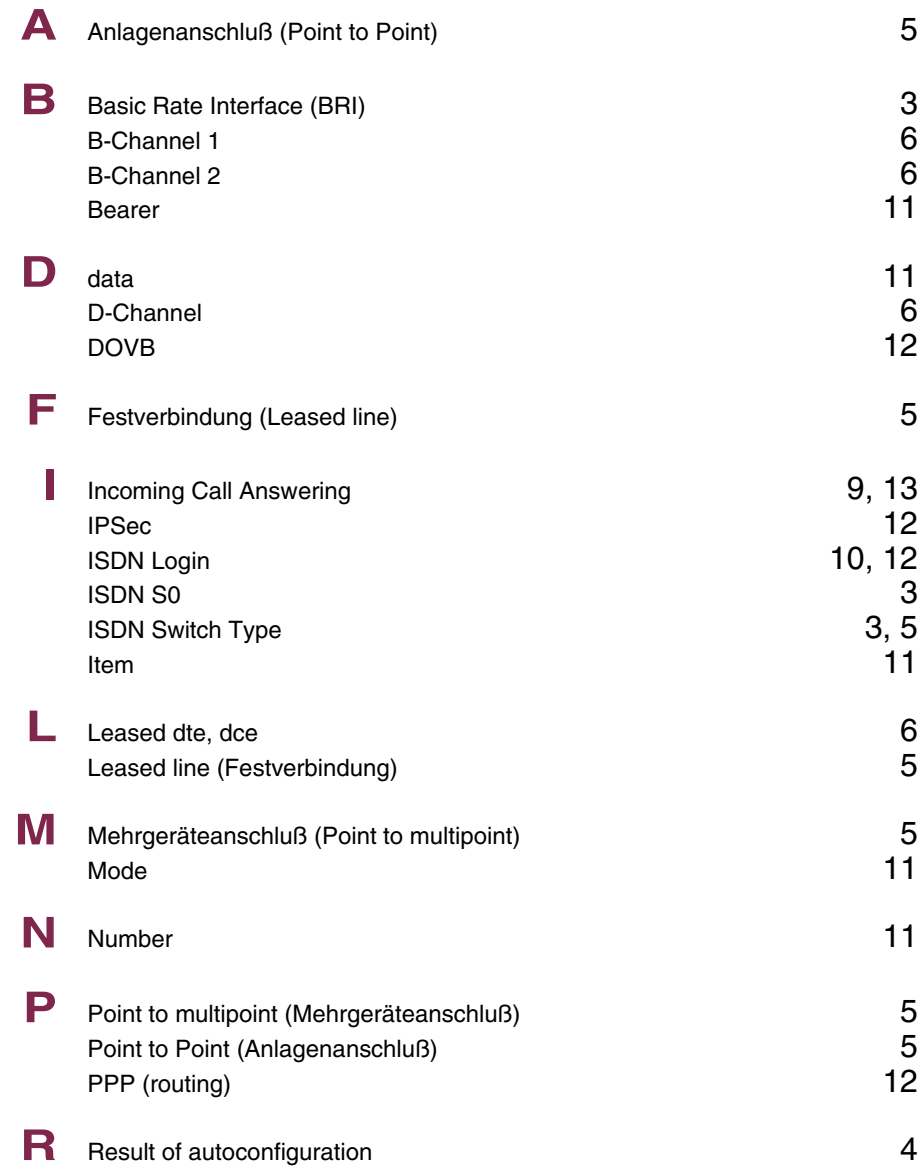

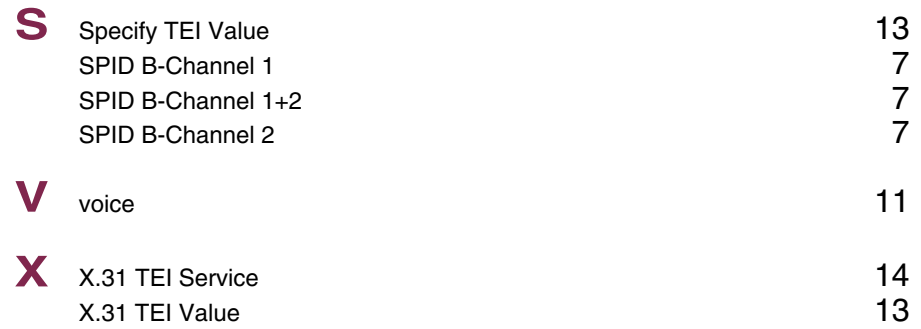

### **Index: Wireless LAN**

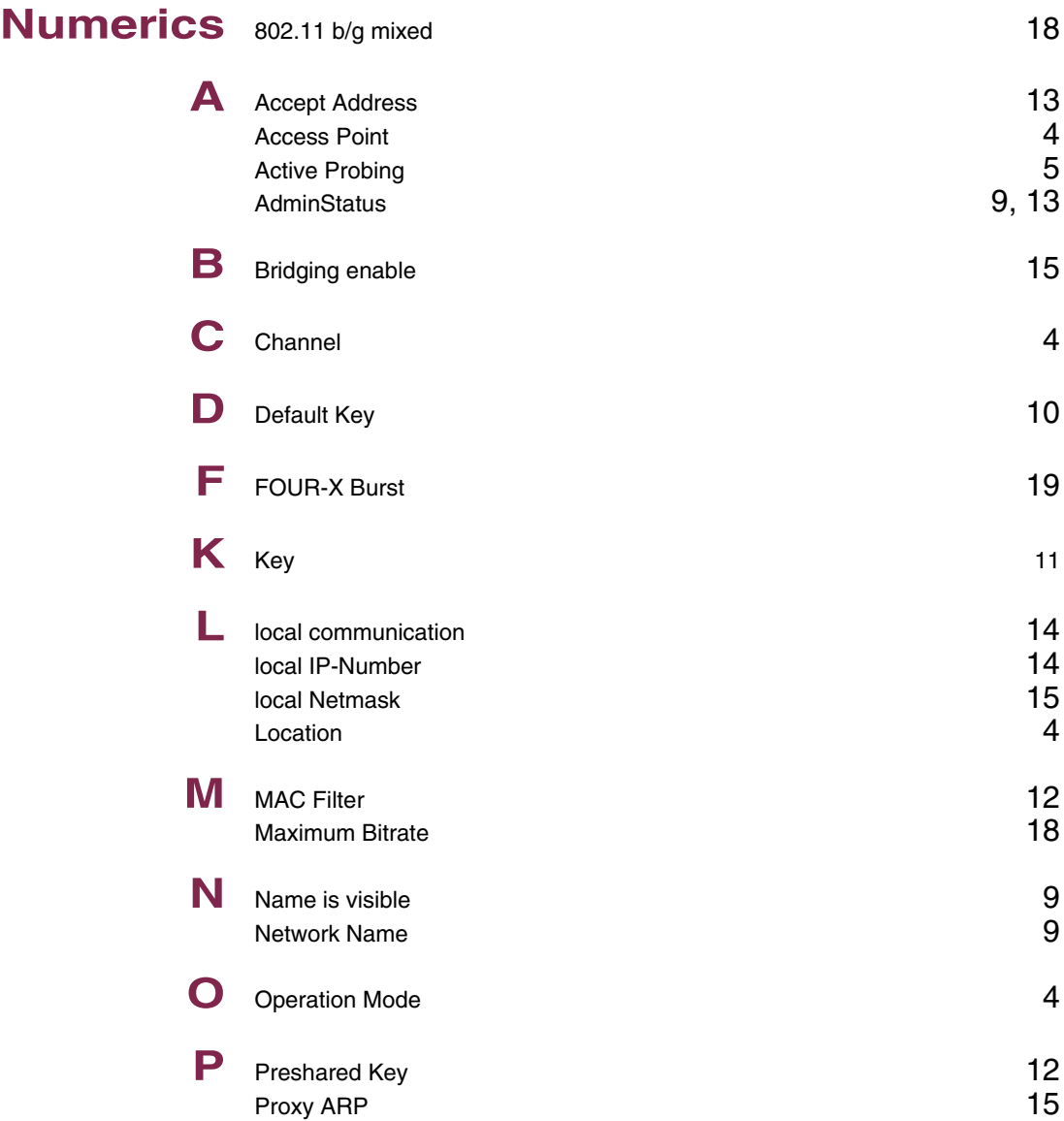

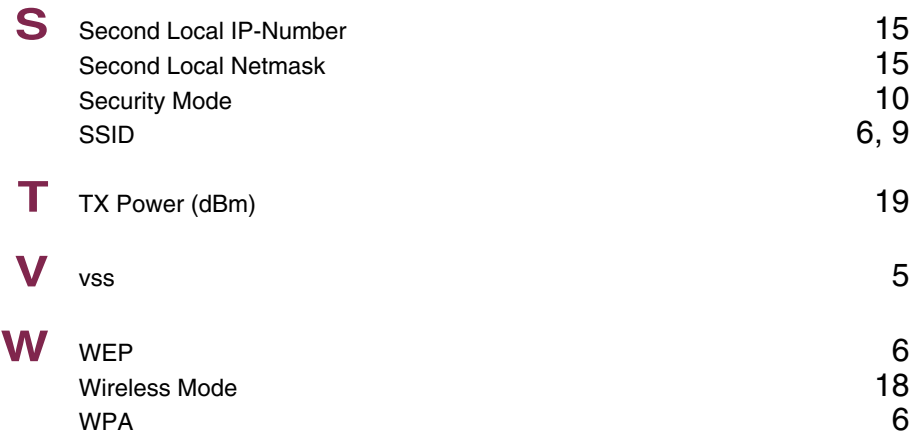

### **Index: ADSL**

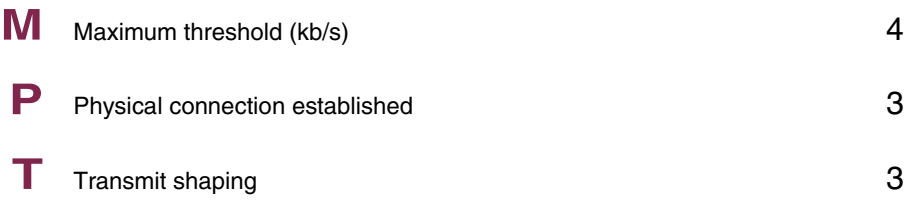

### **Index: WAN Partner**

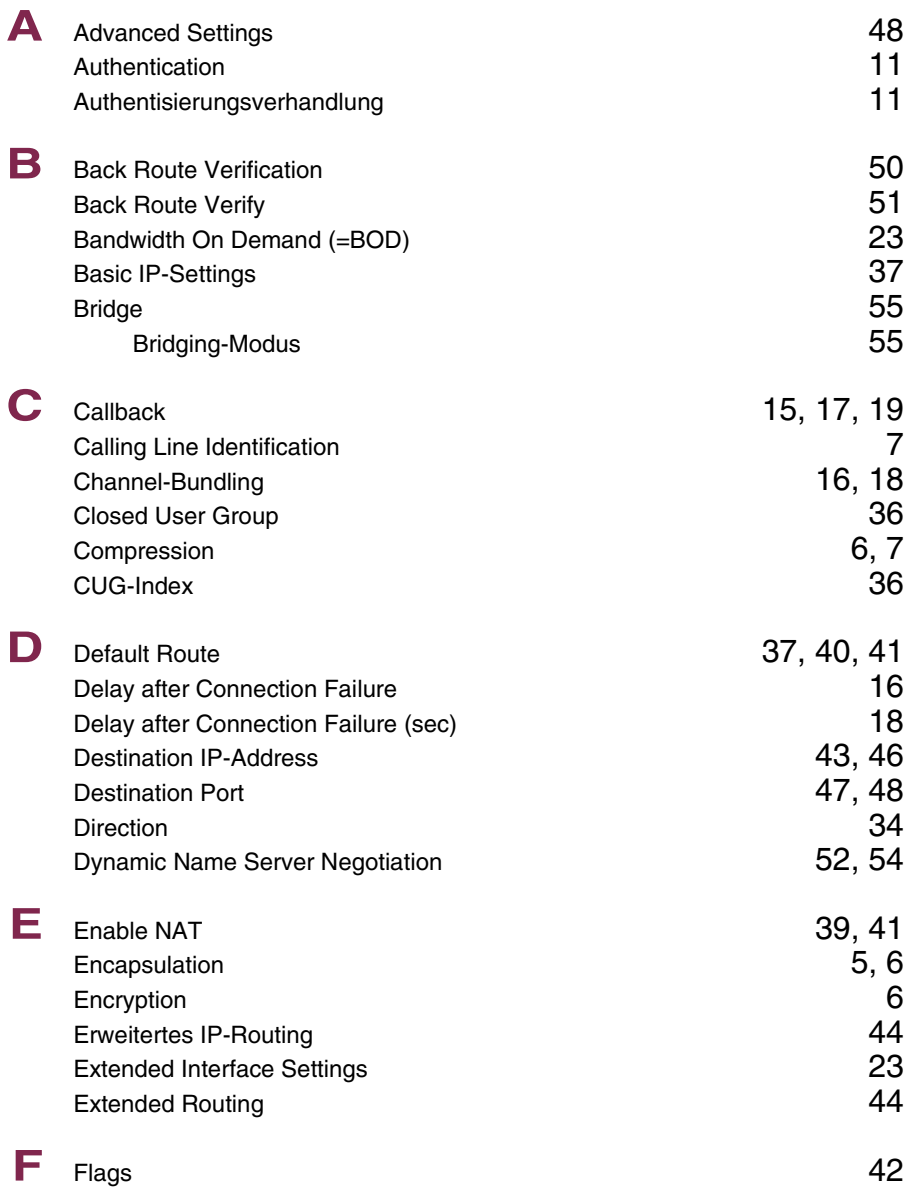

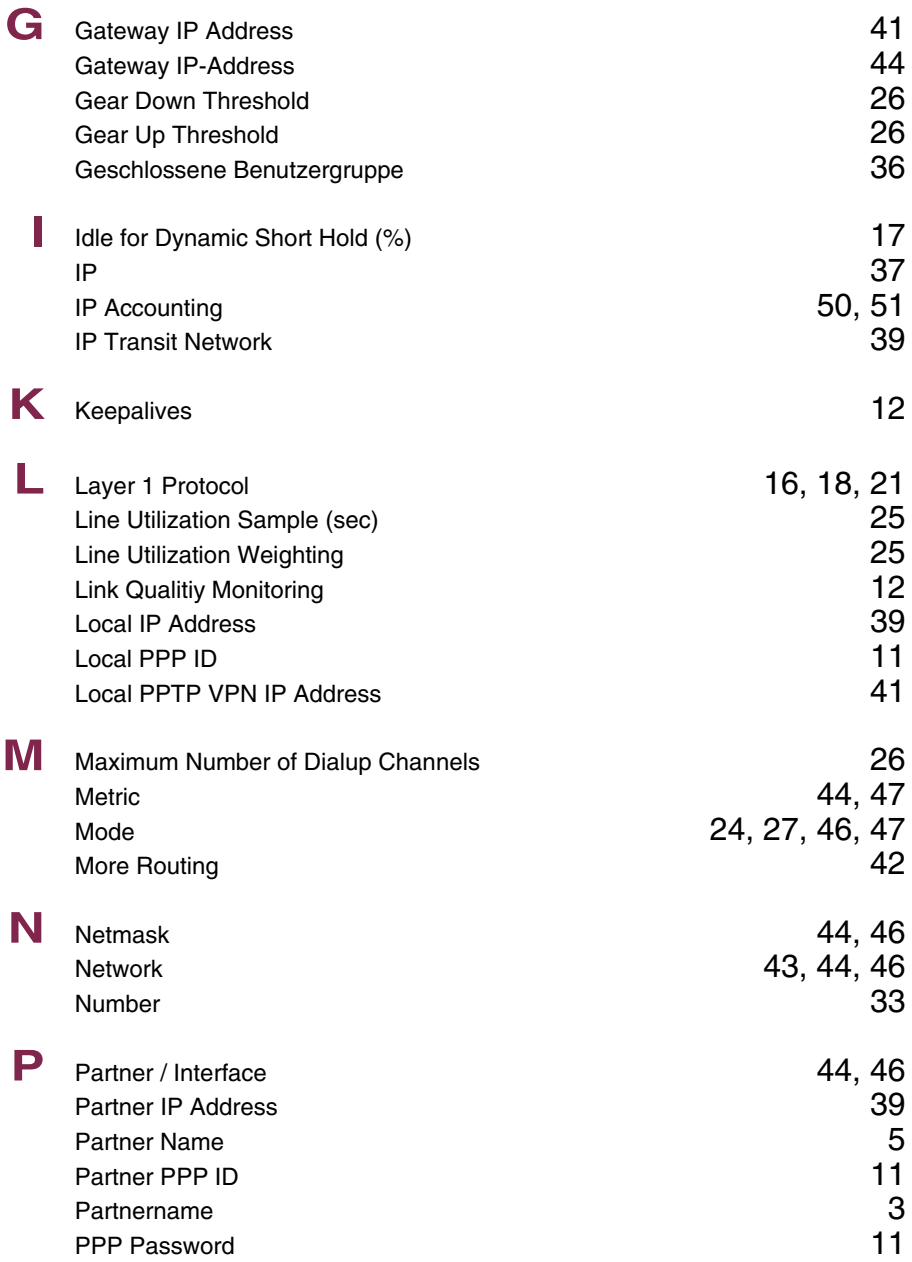

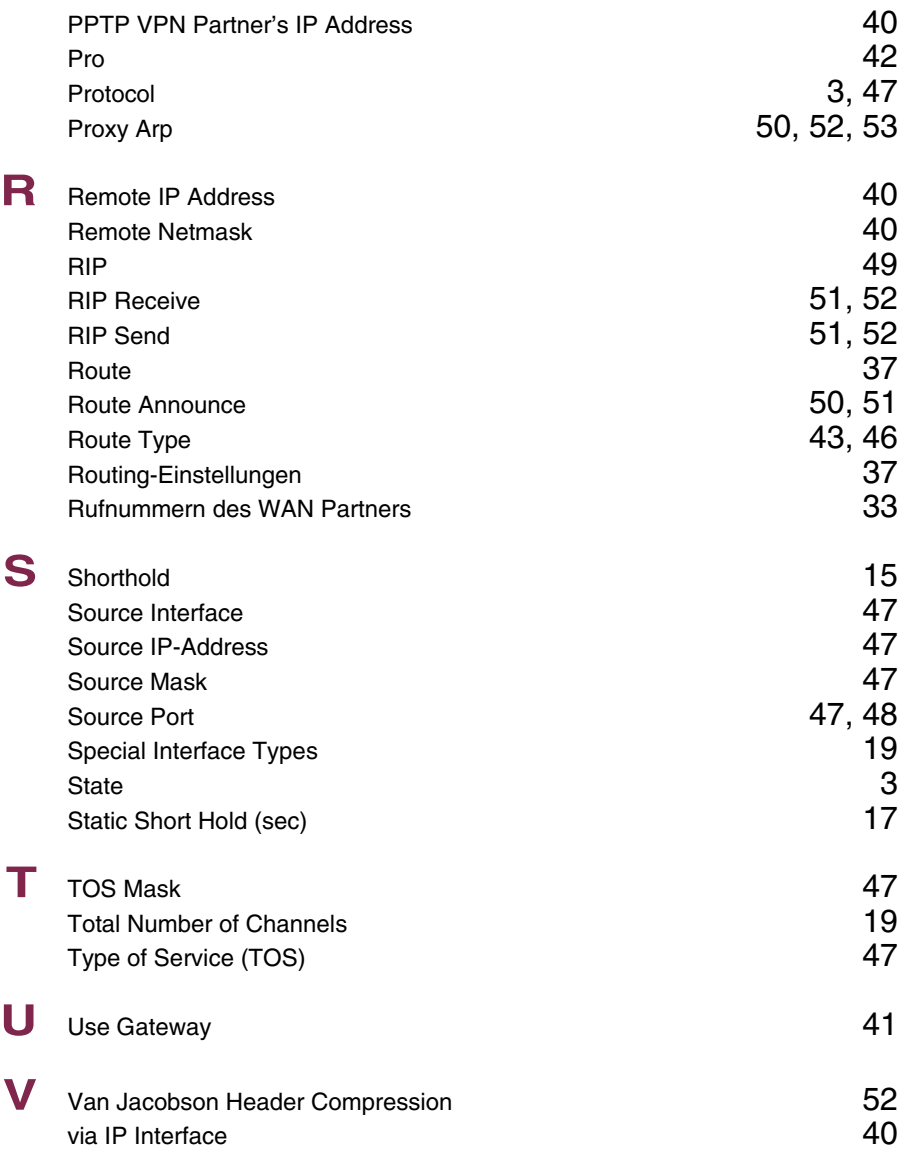

## **Index: Security**

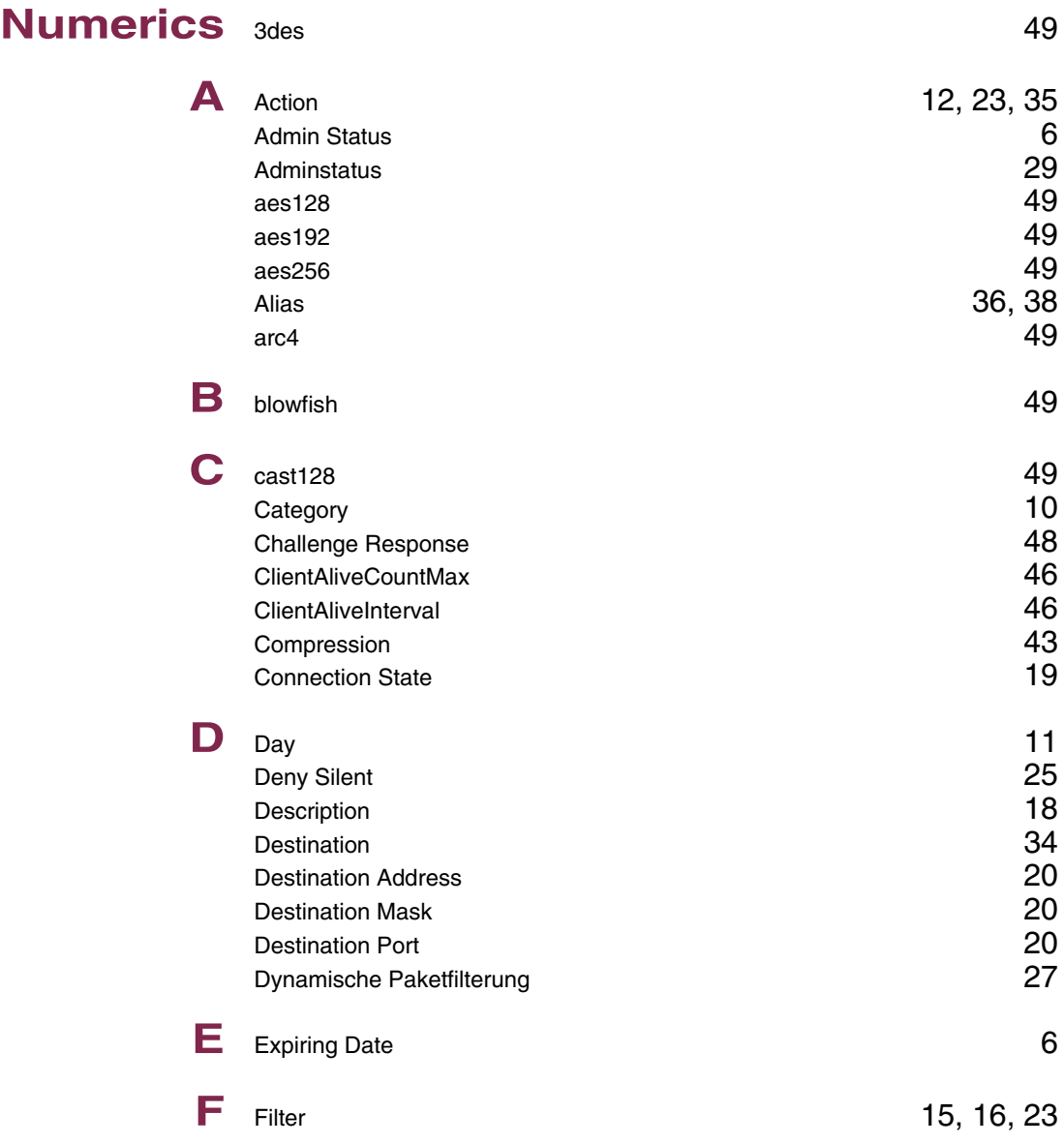

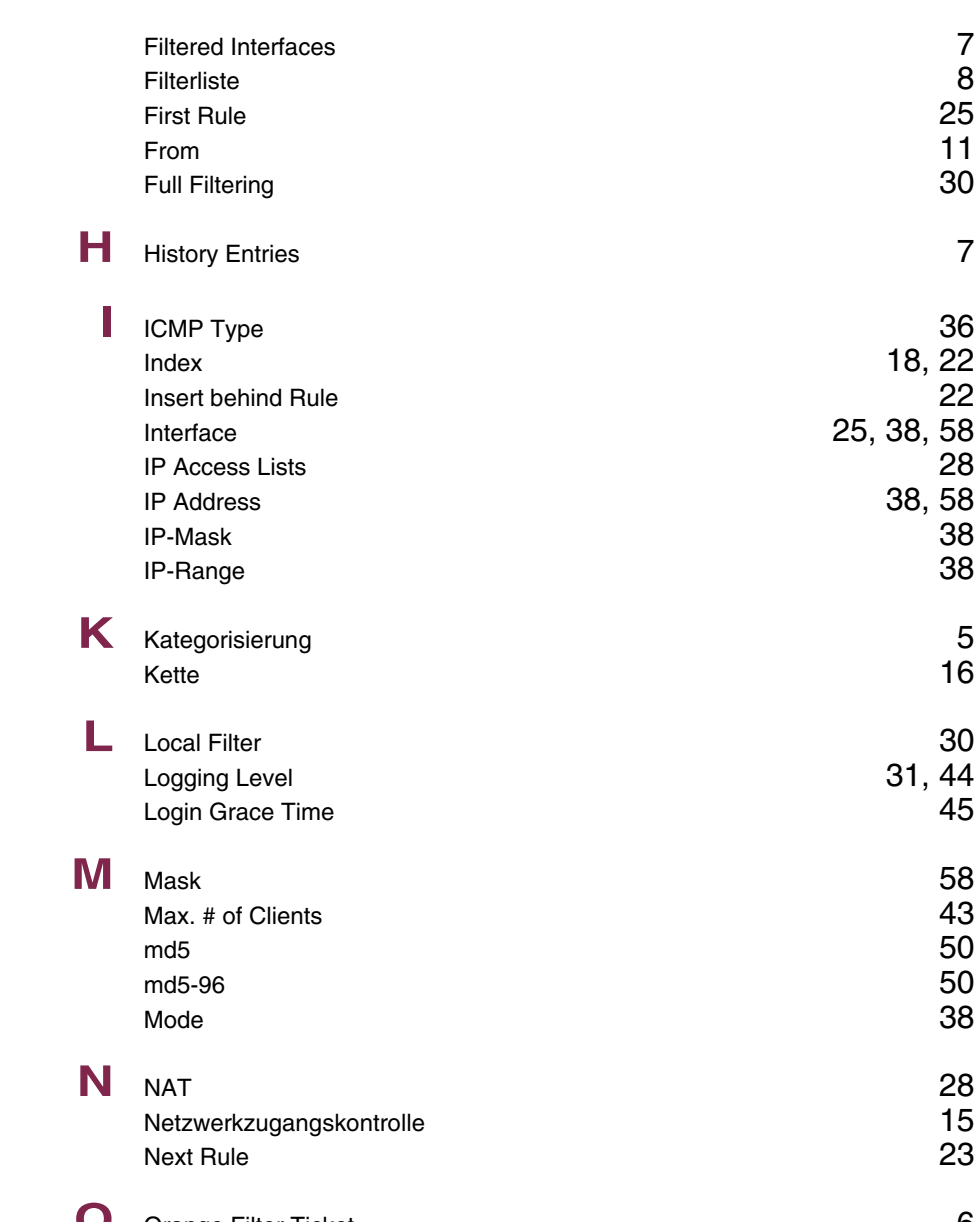

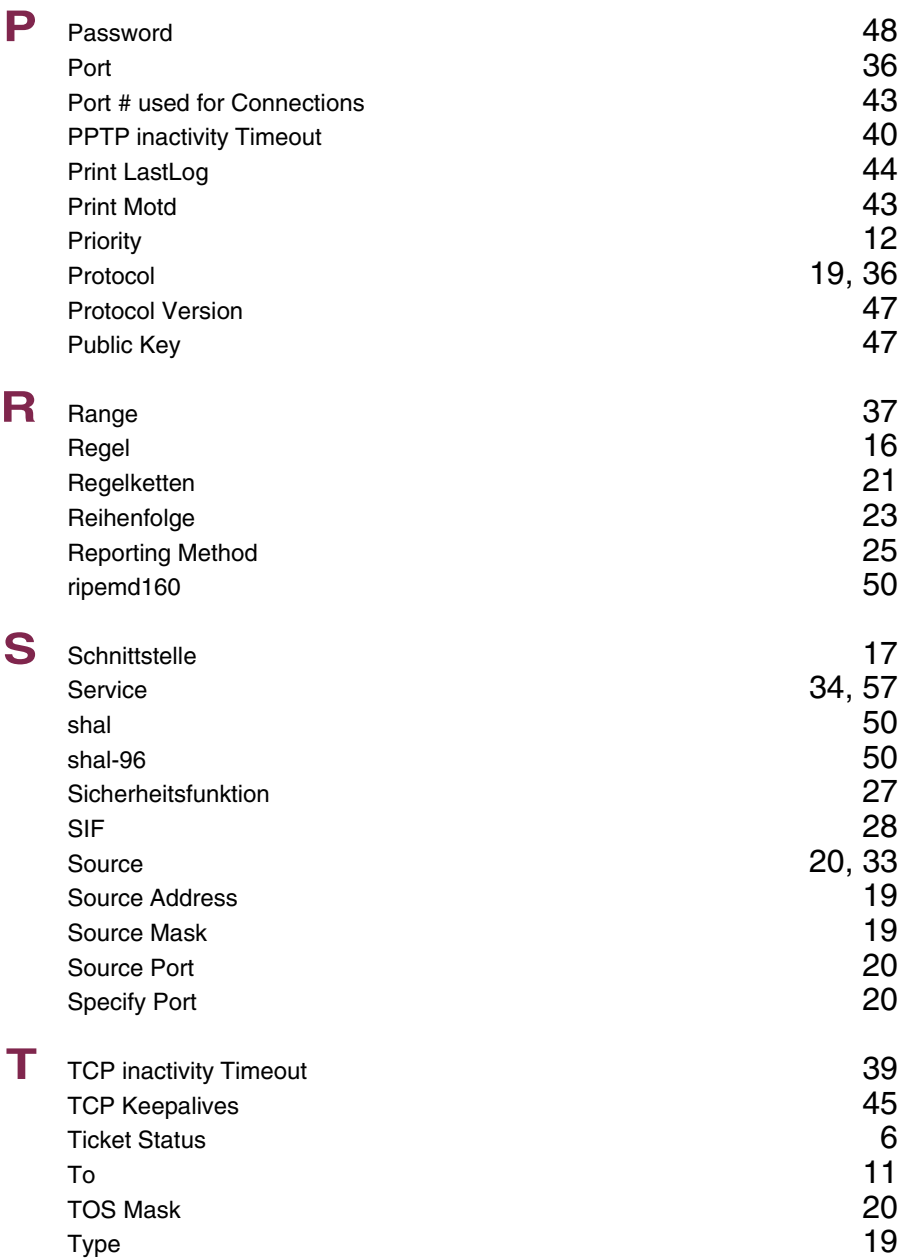

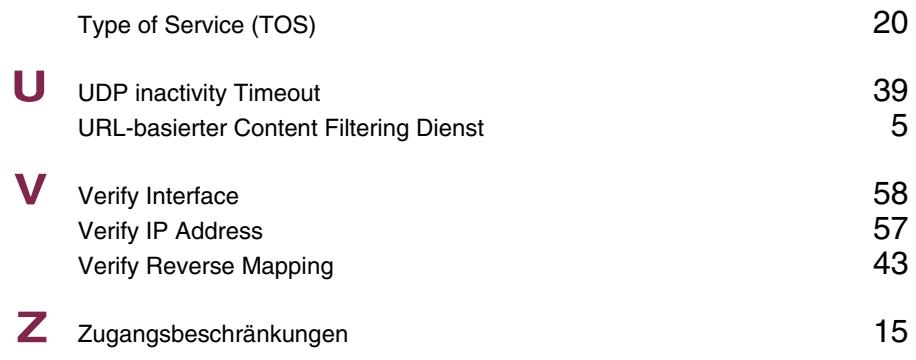

### **Index: IPSec**

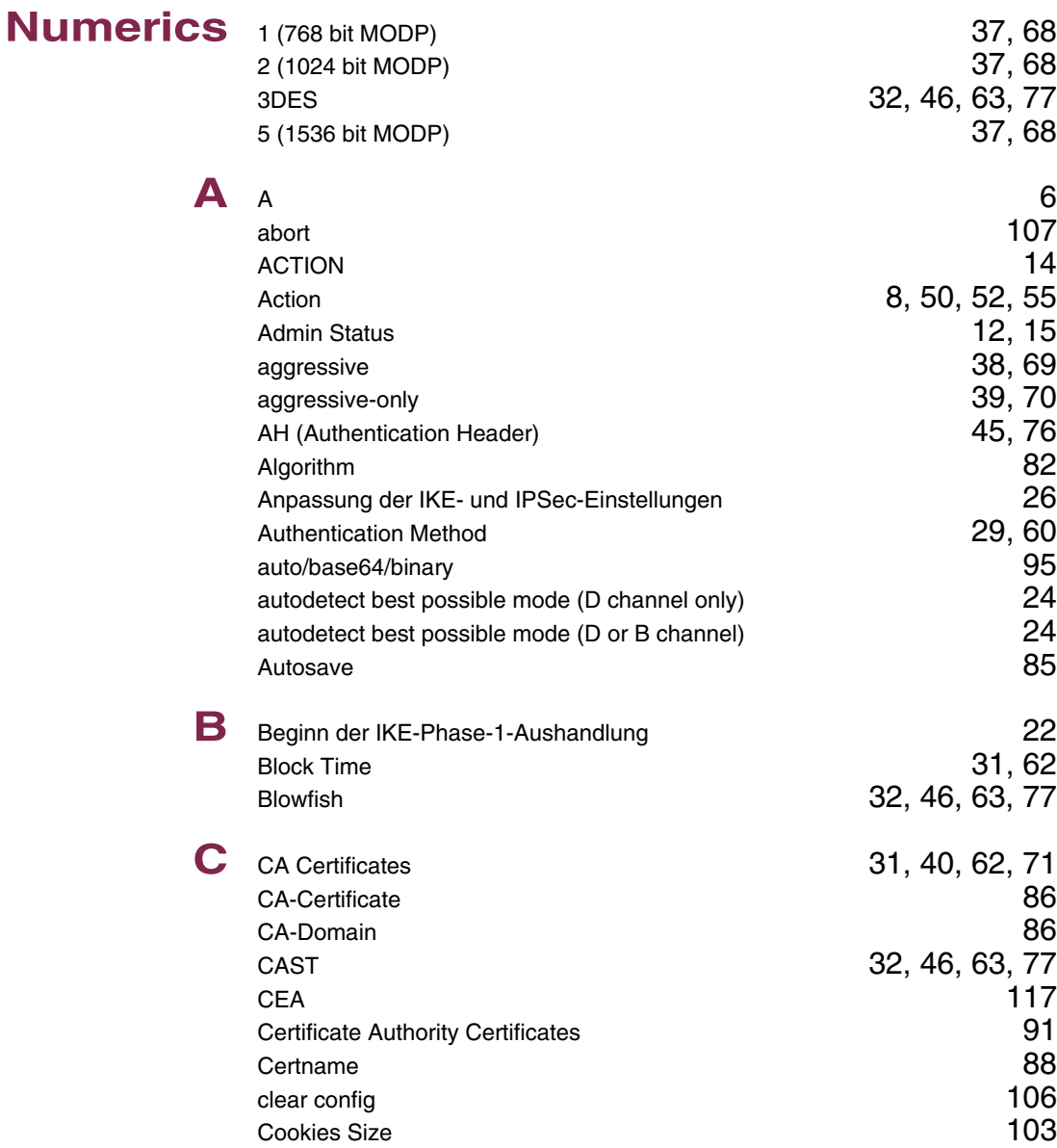

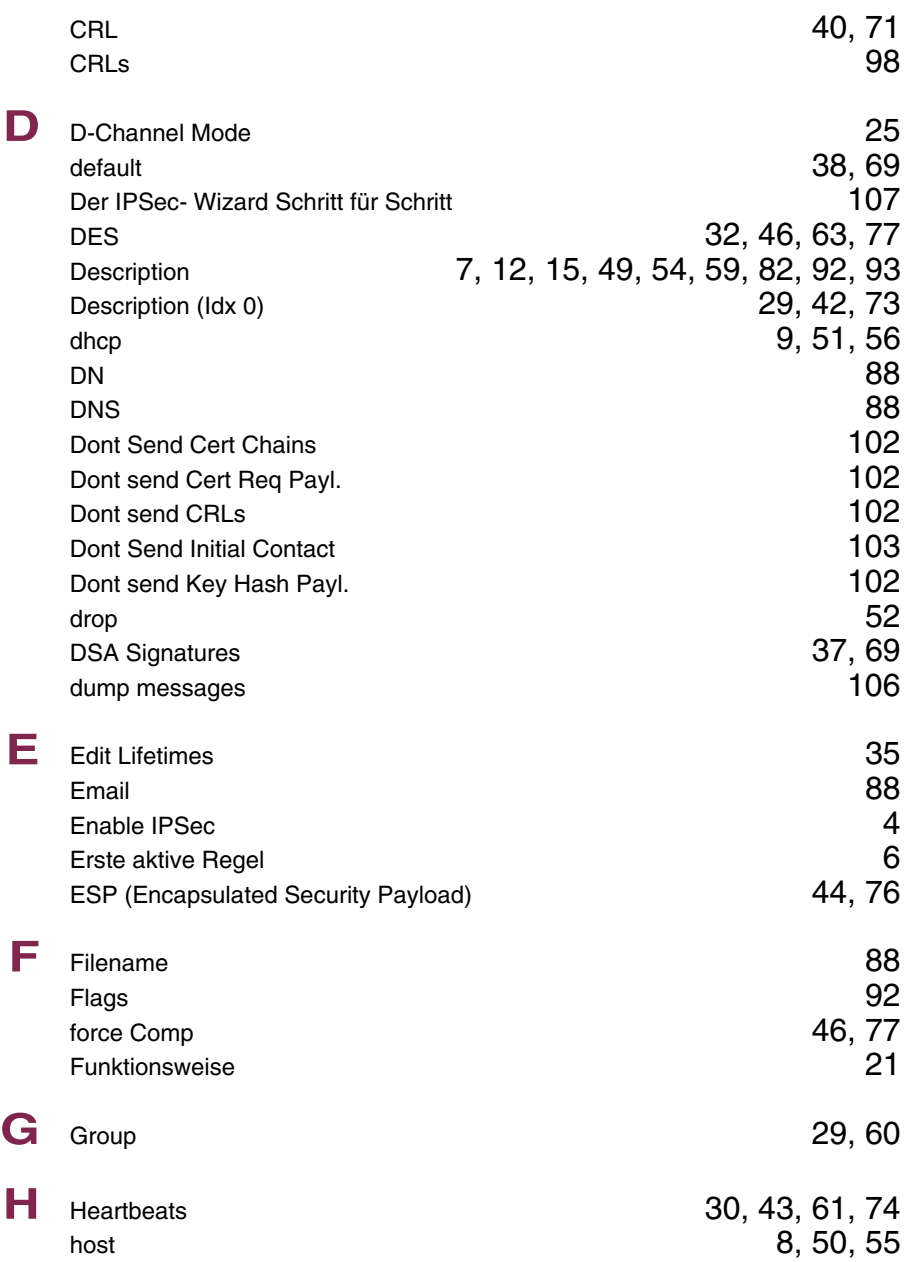

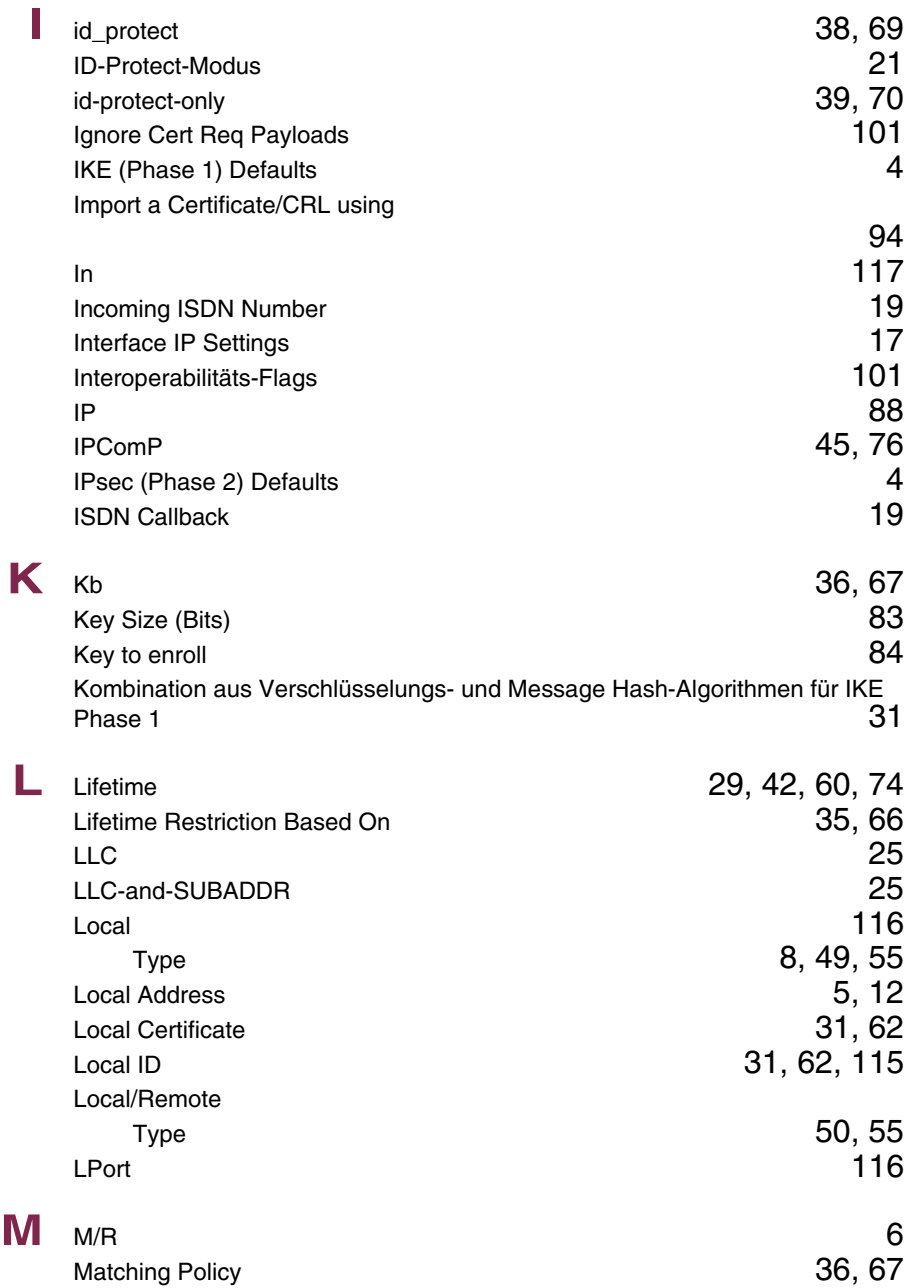

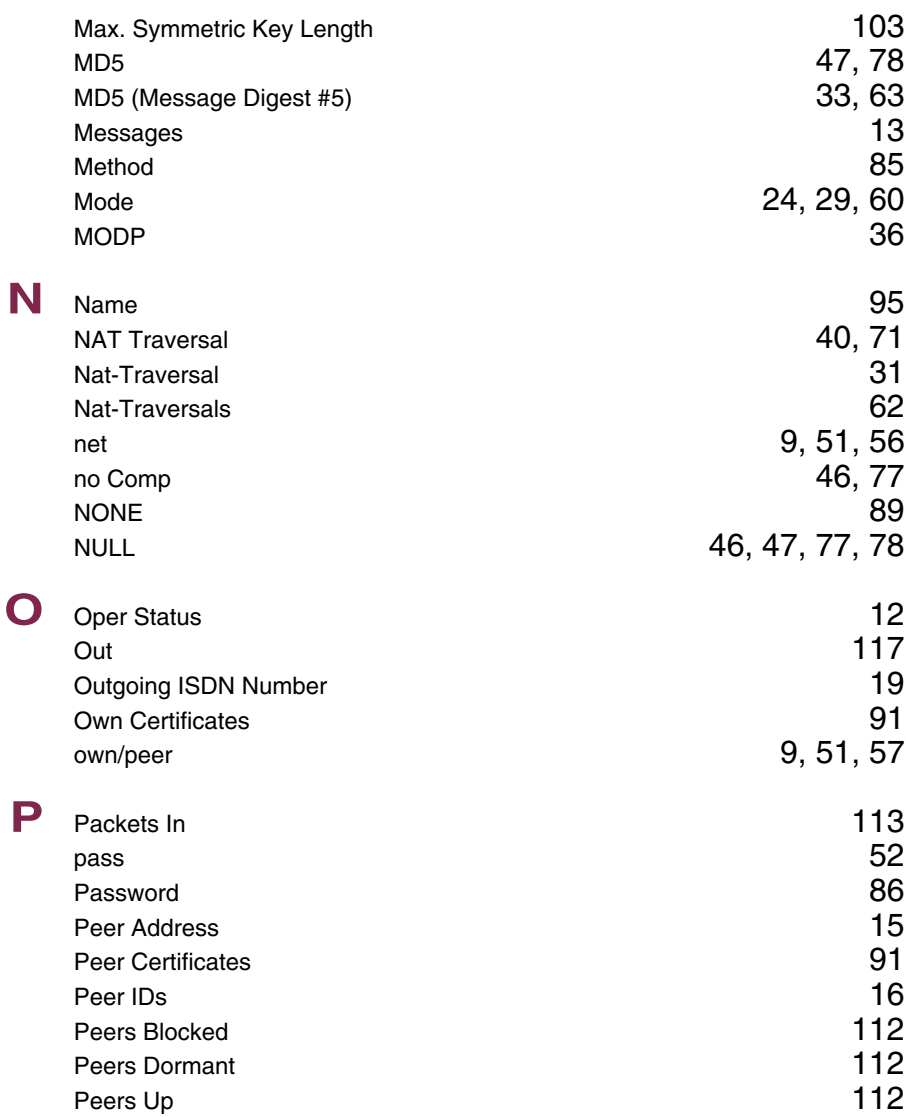

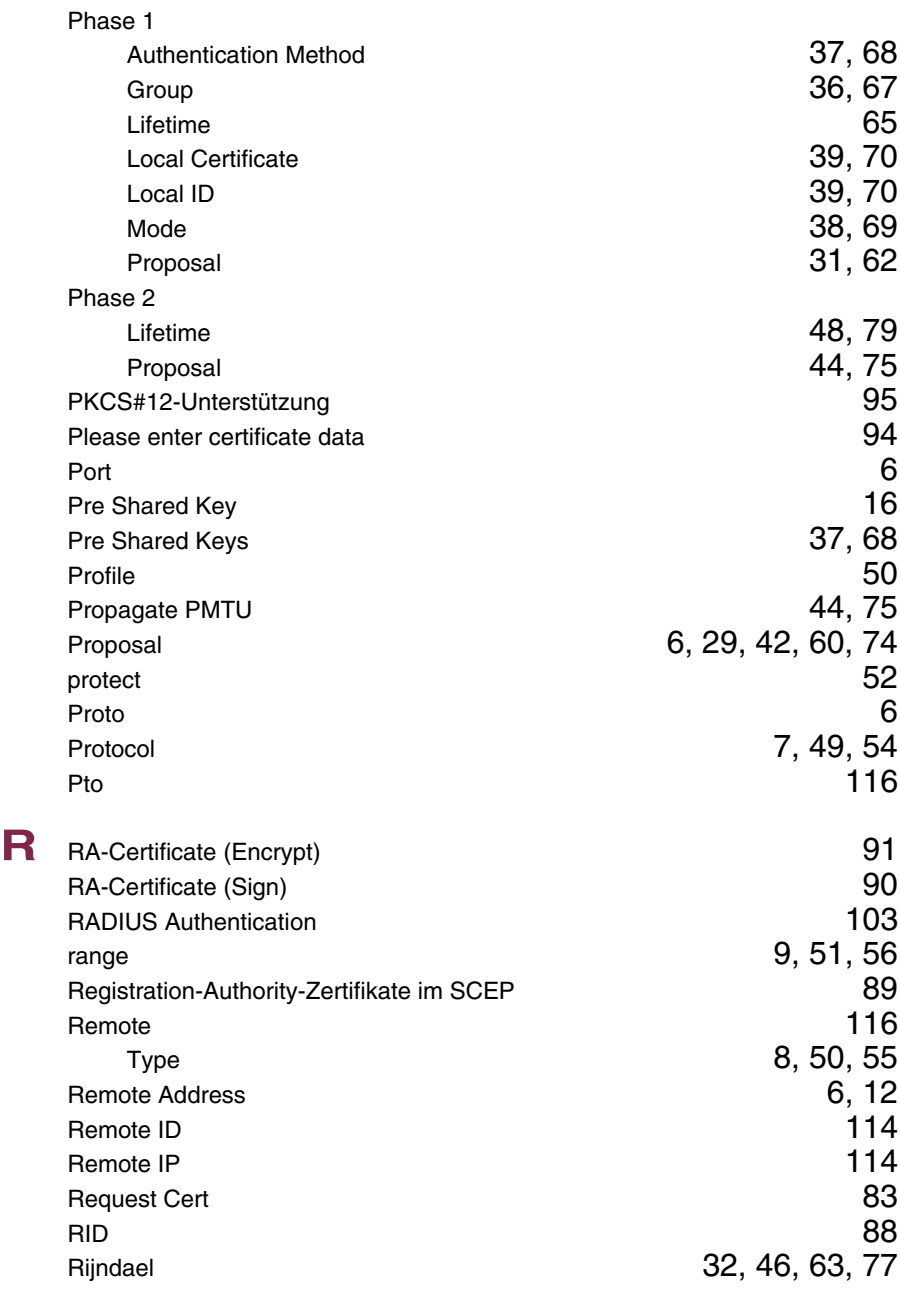

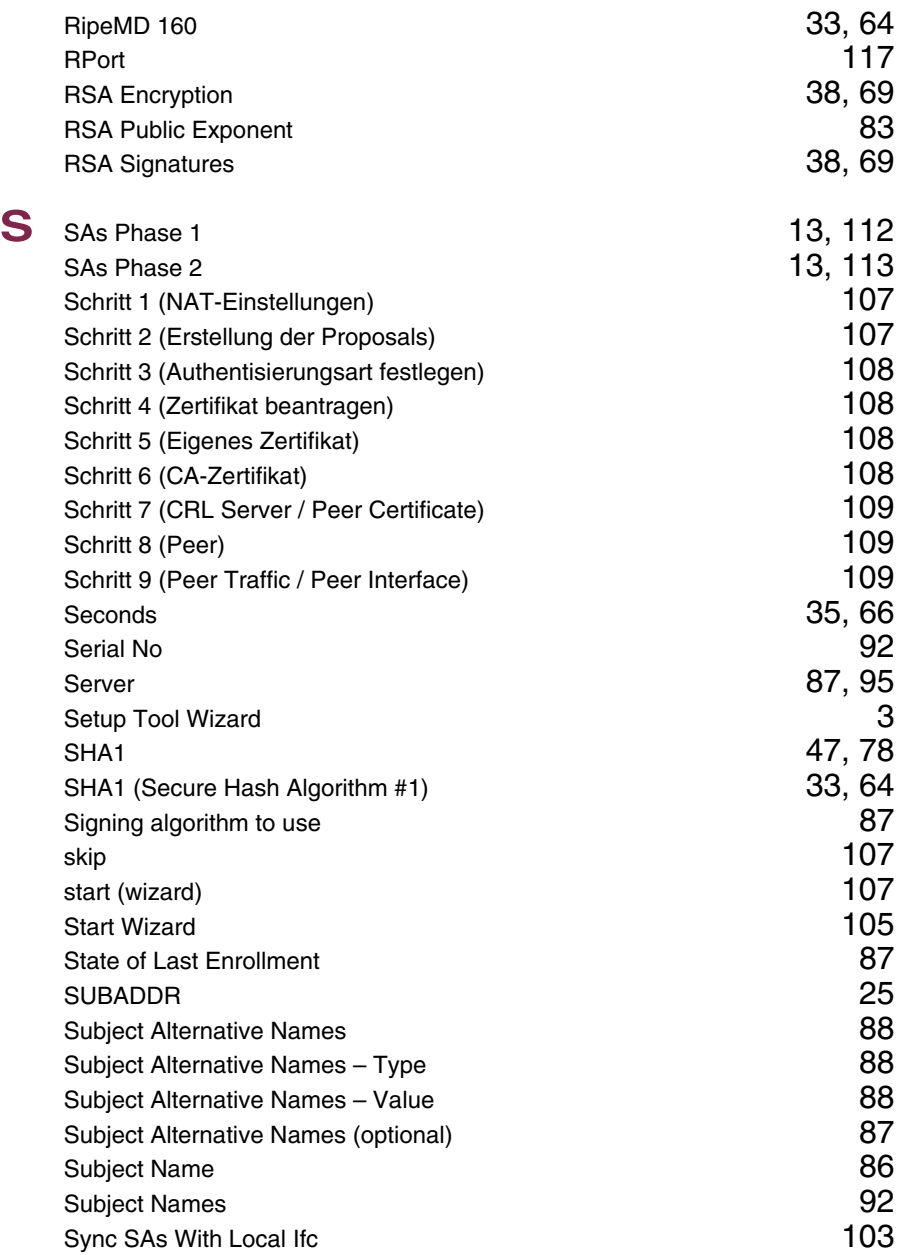

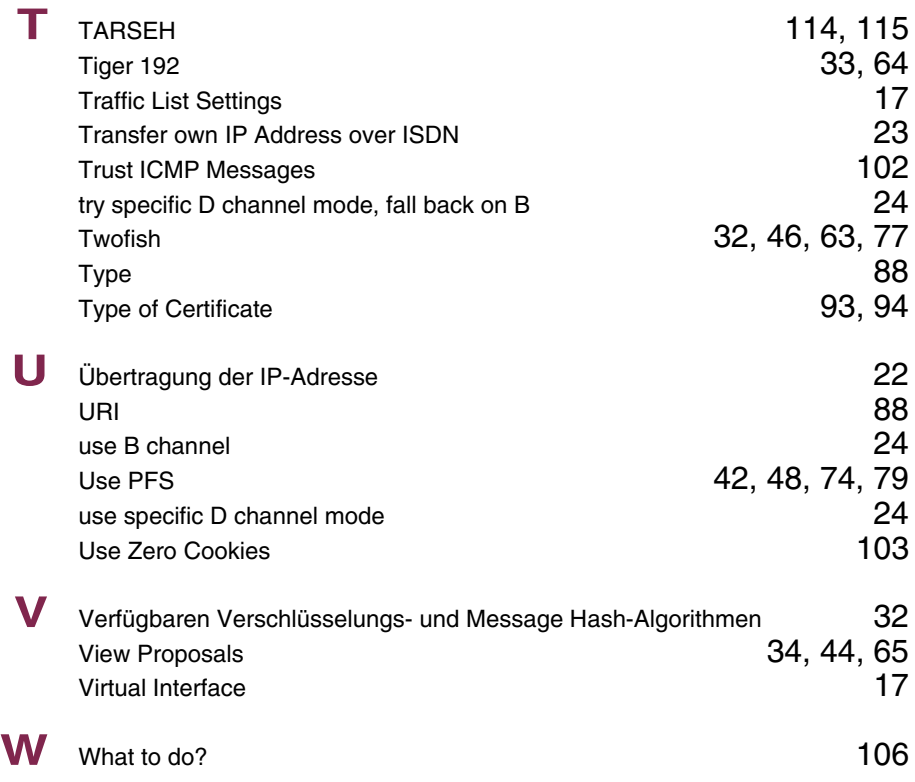

### **Index: IP**

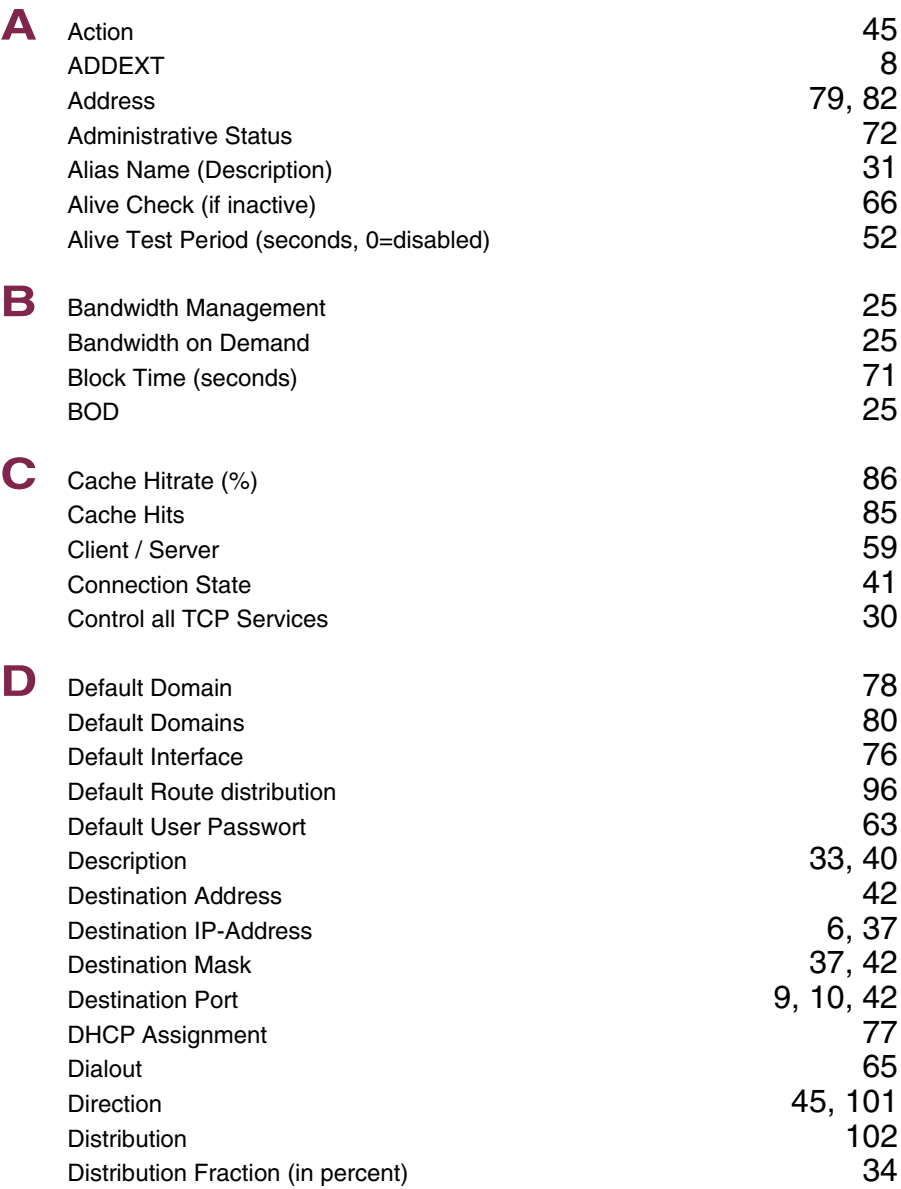

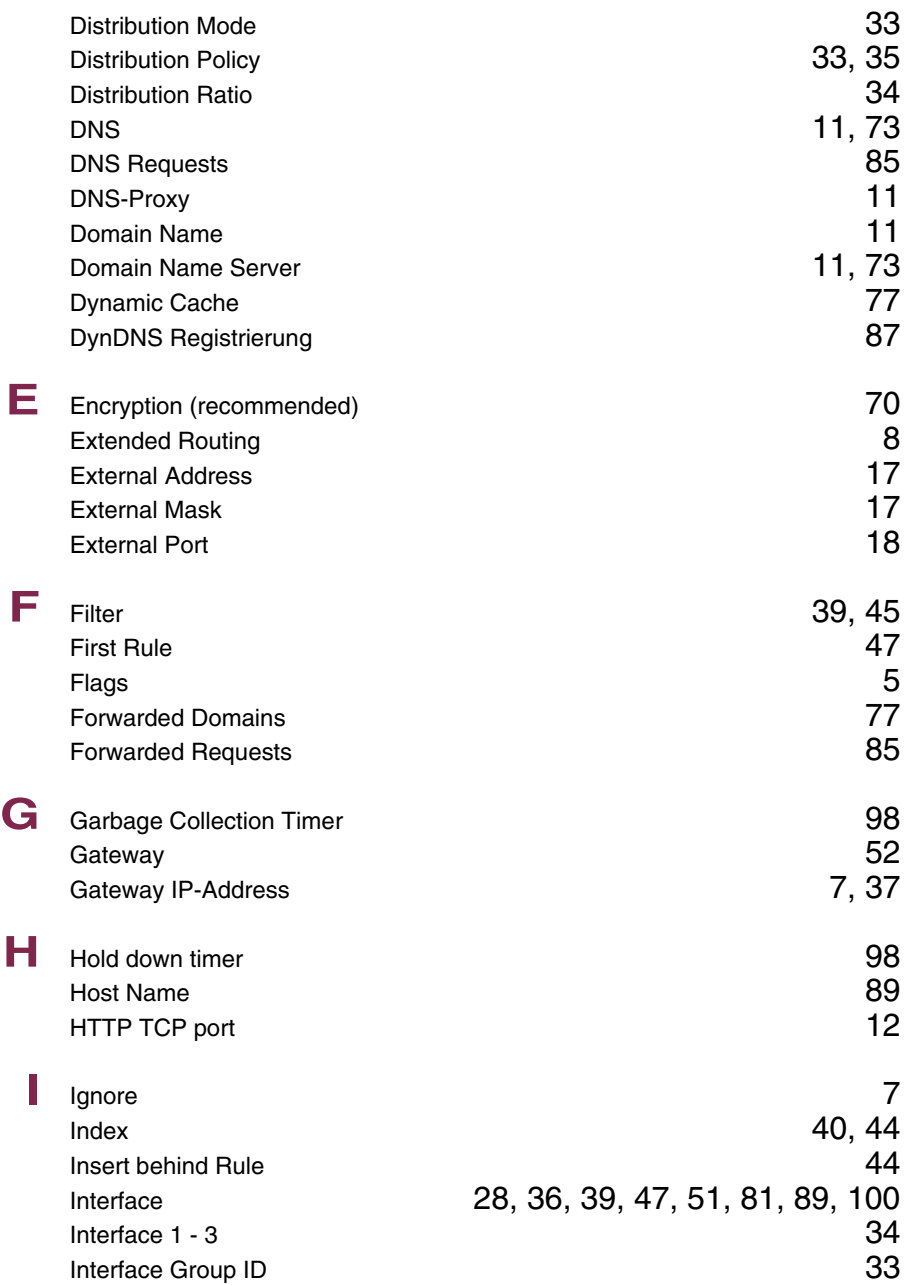

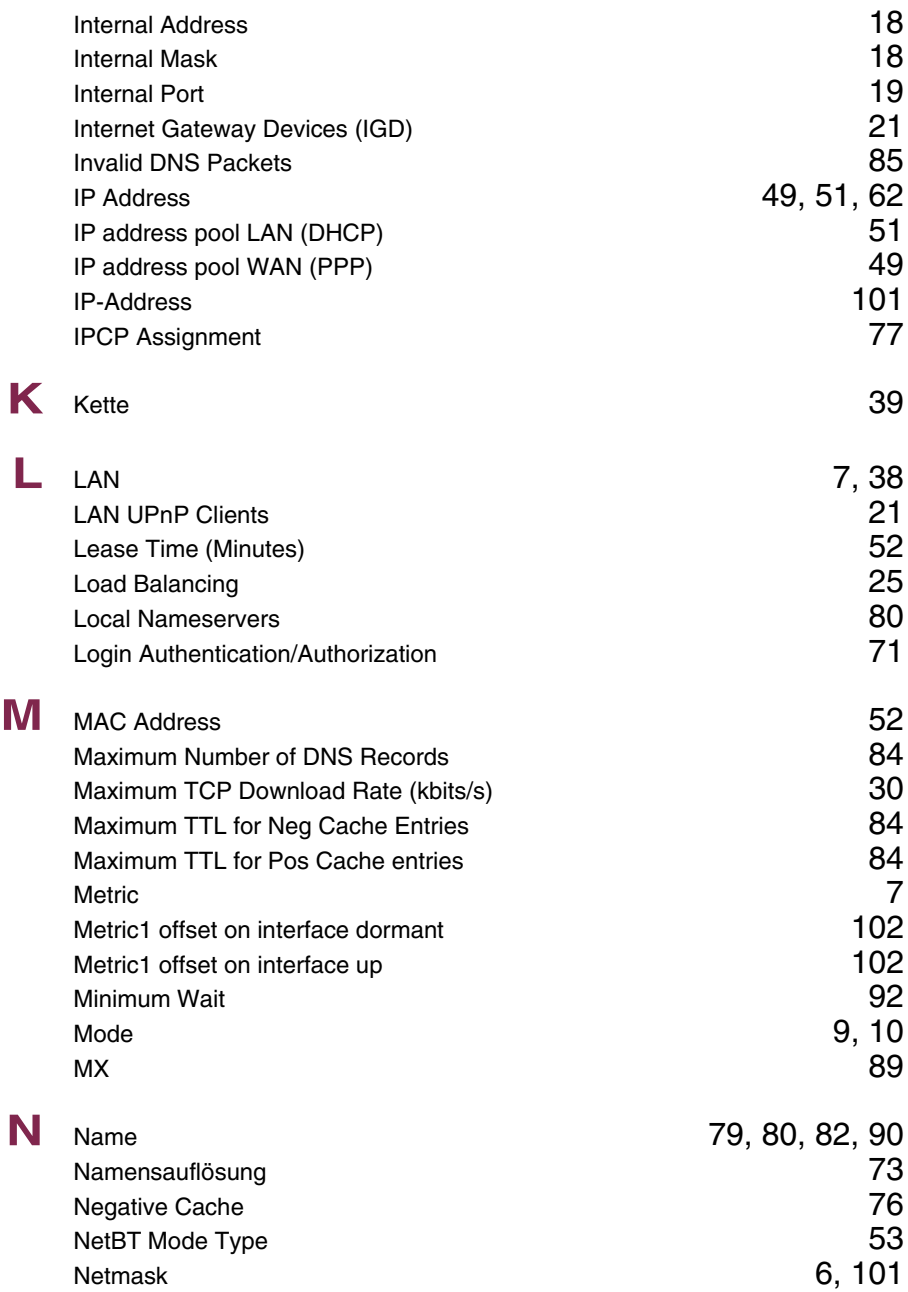

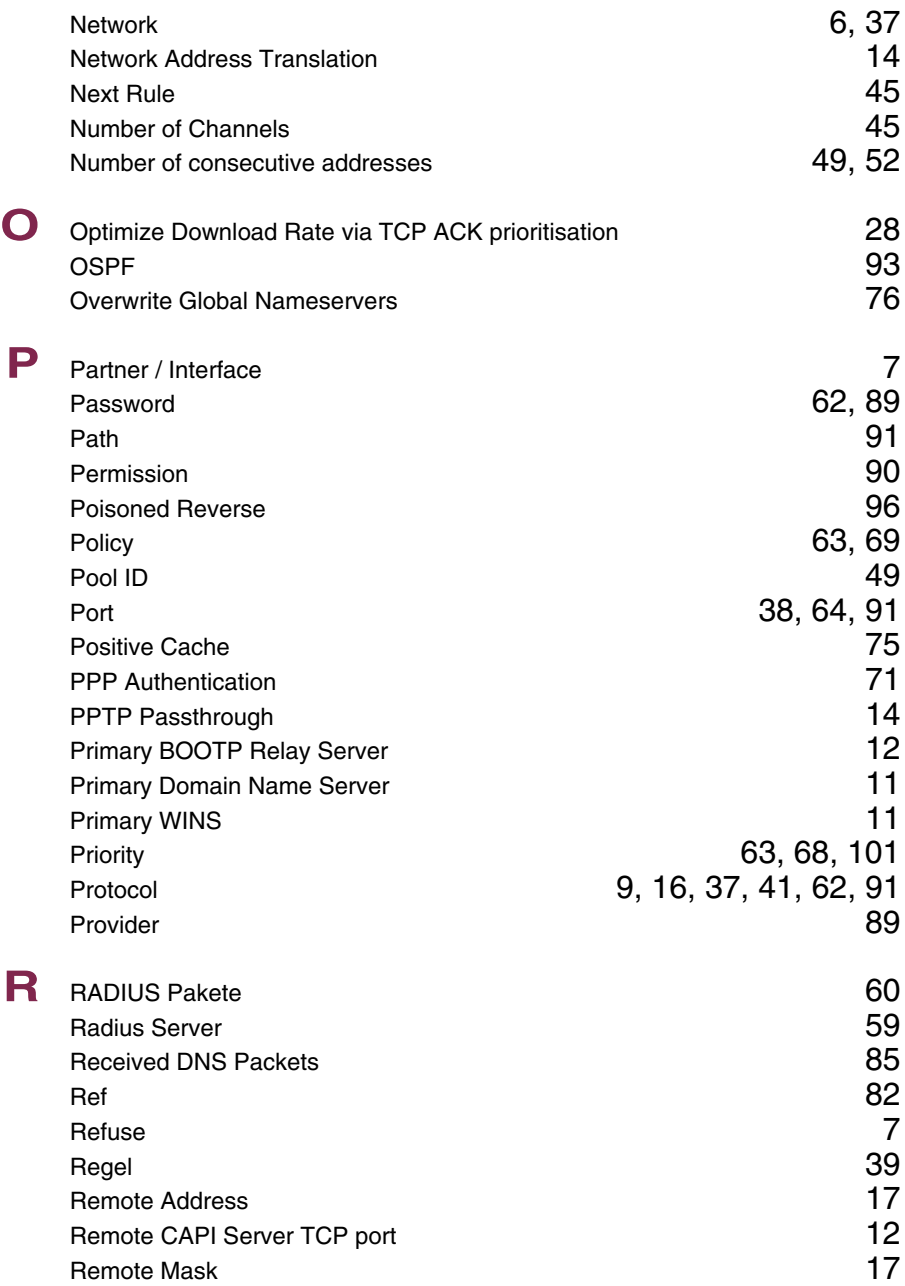

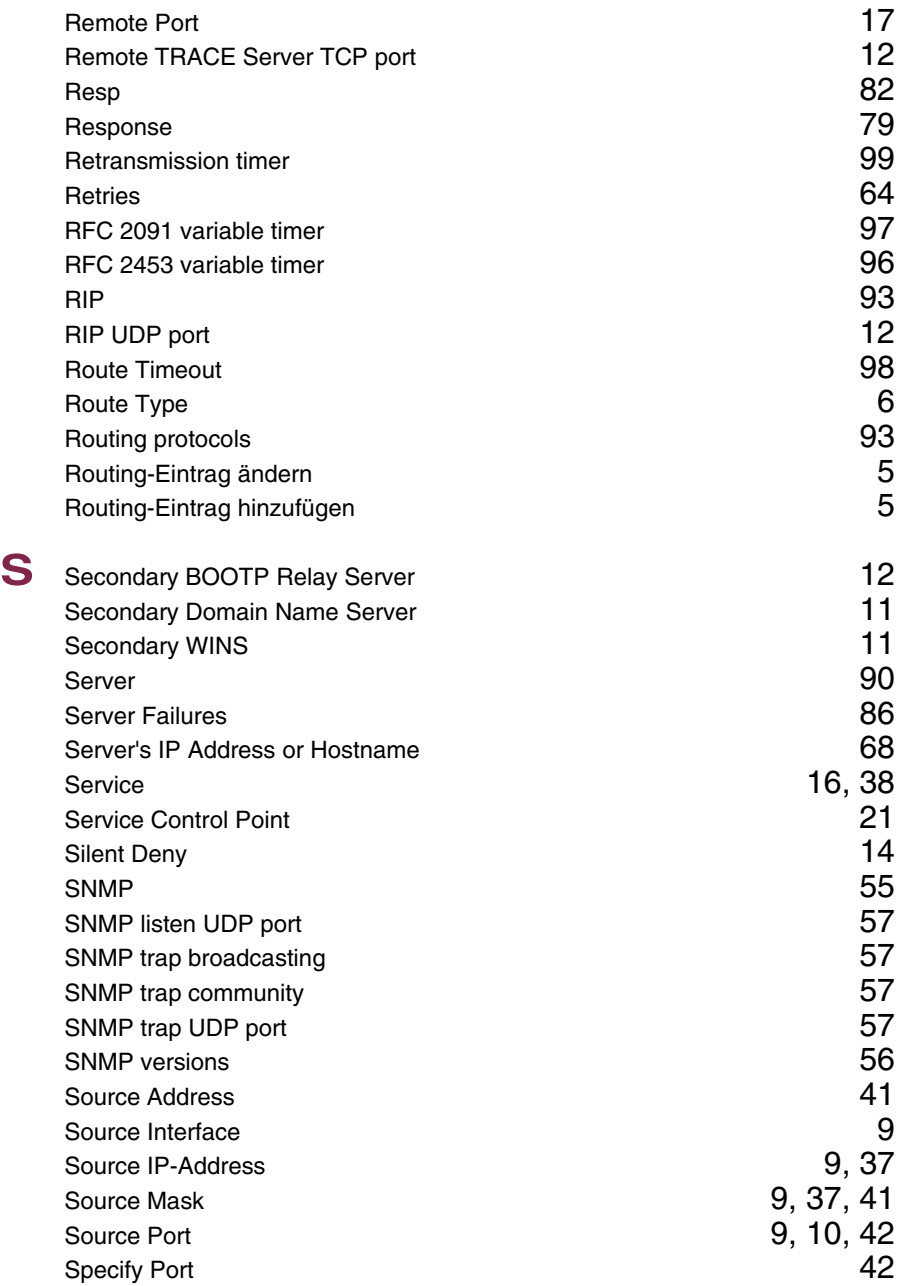

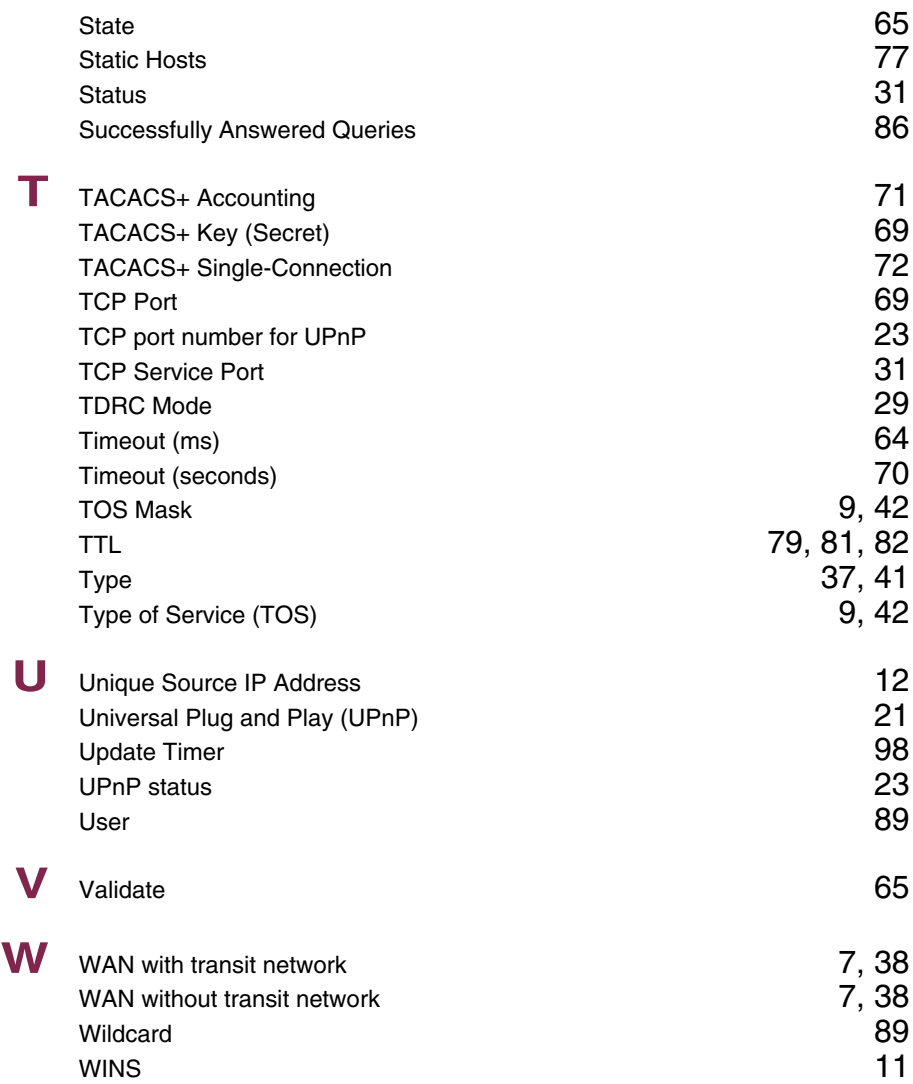

### **Index: PPP**

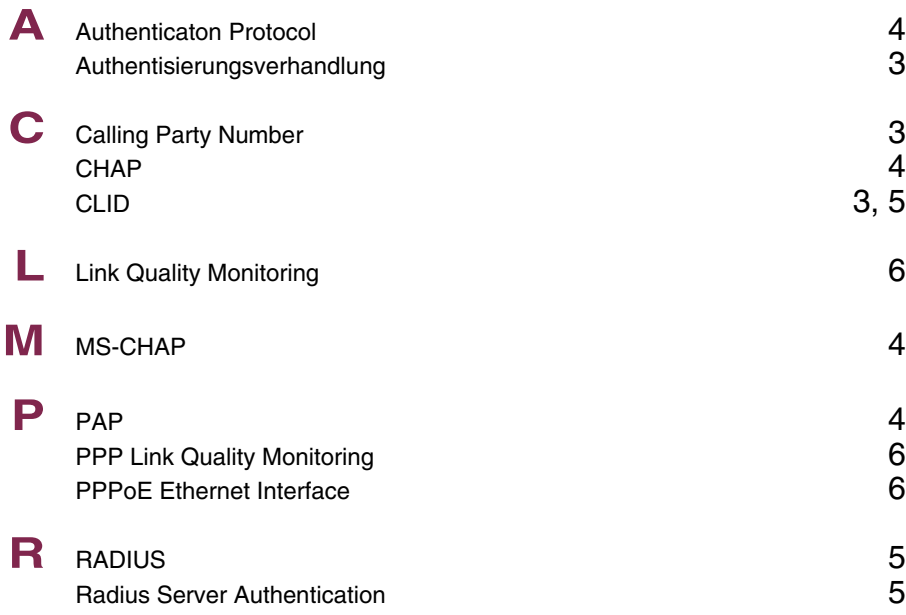

### **Index: Credits**

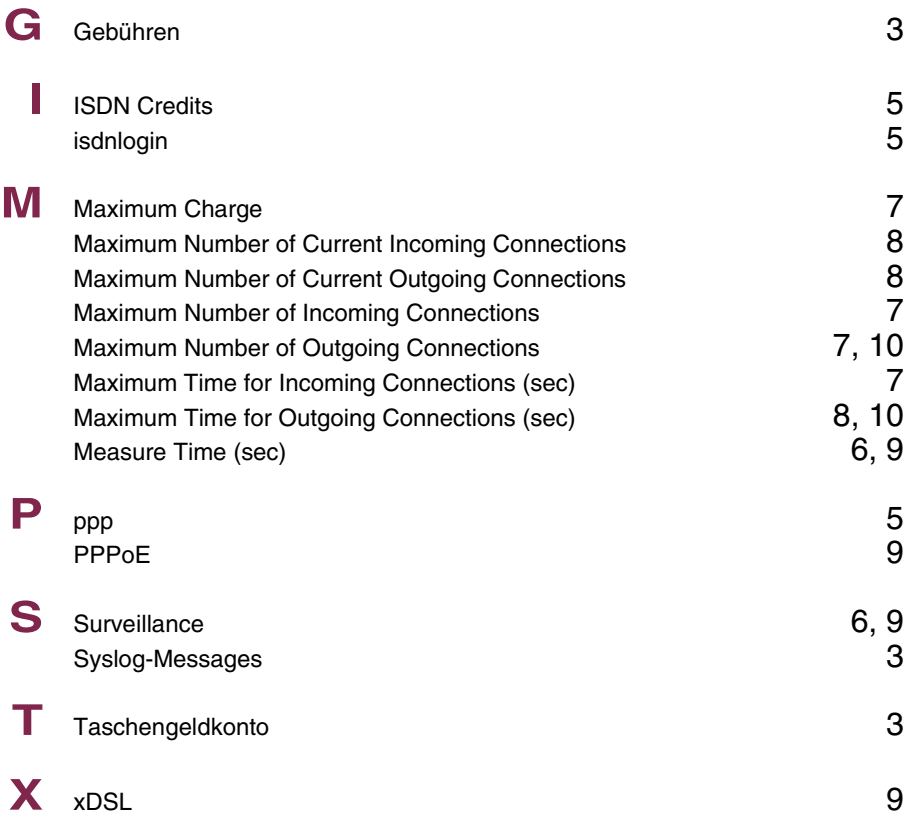

### **Index: CAPI**

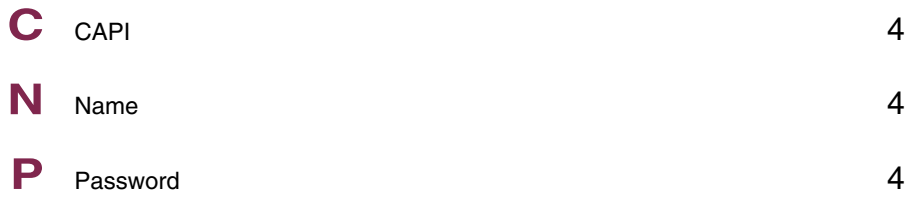

## **Index: ATM**

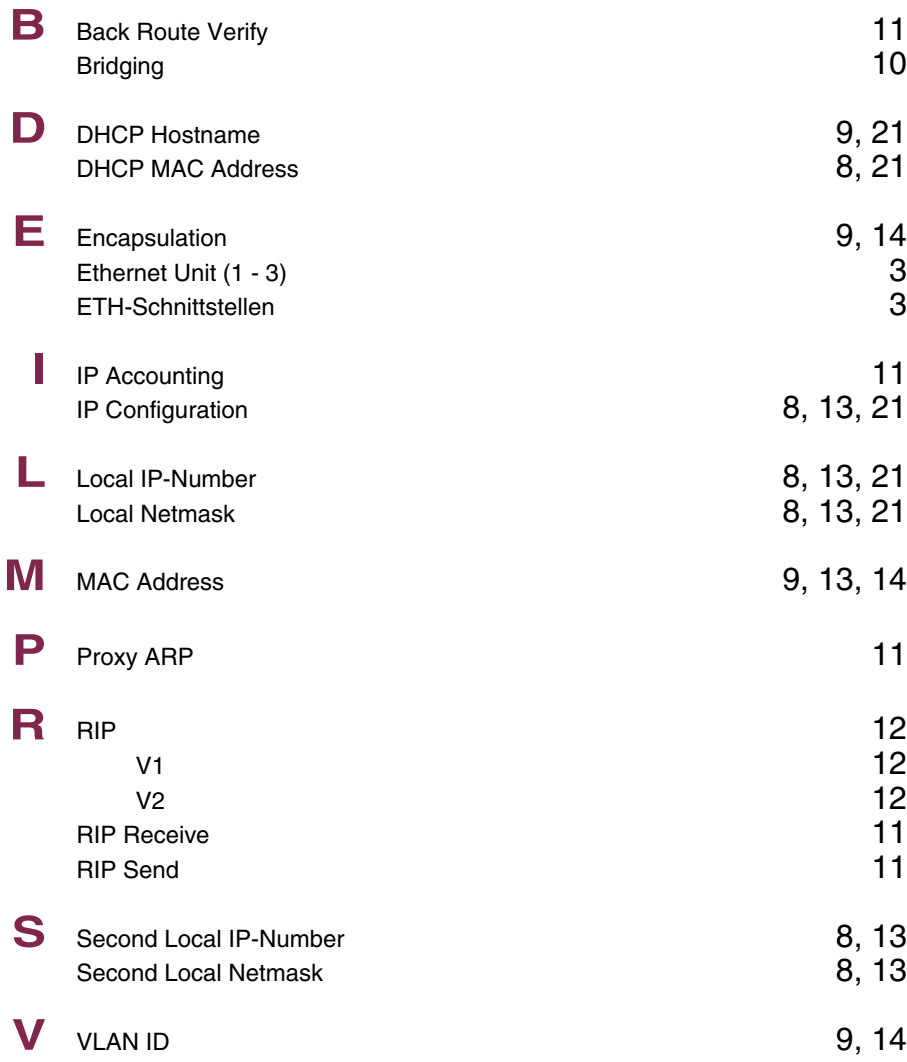

### **Index: QoS**

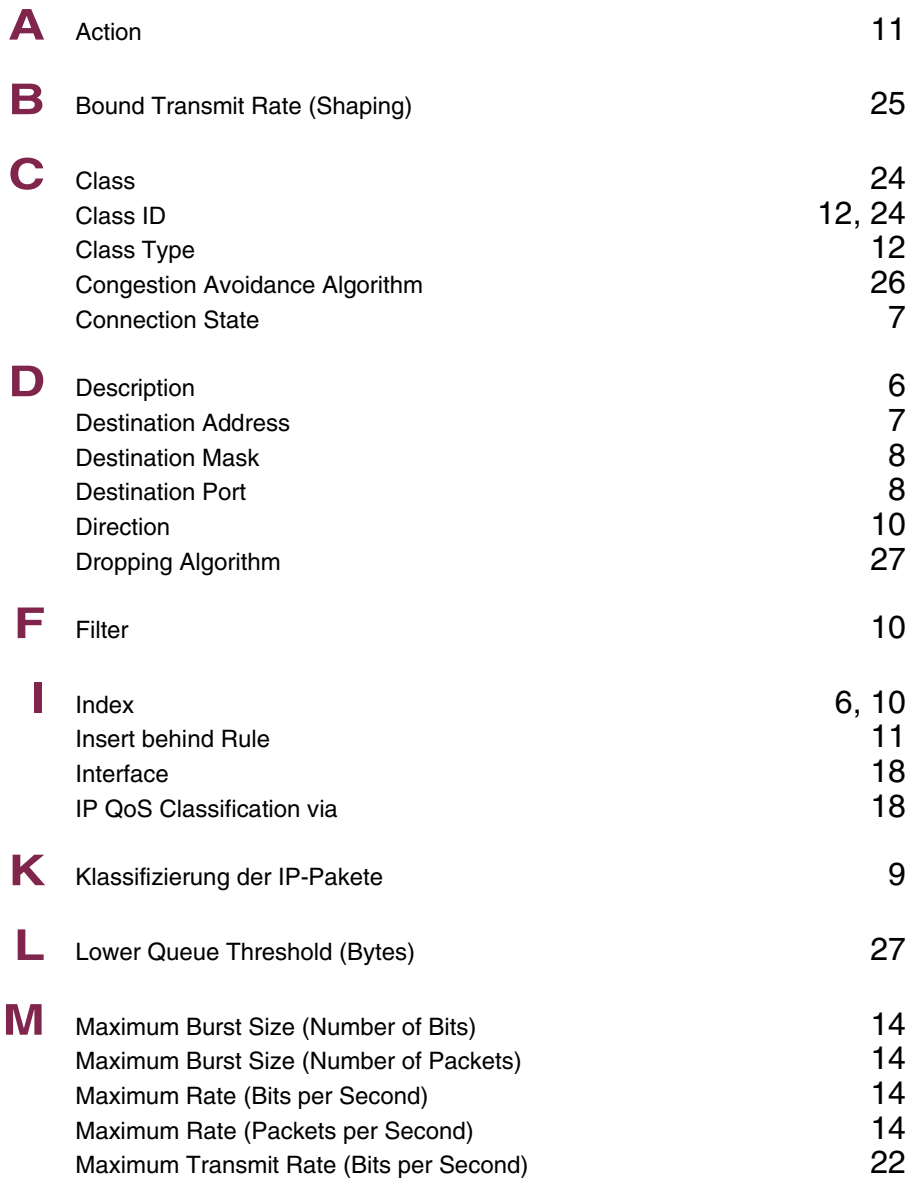

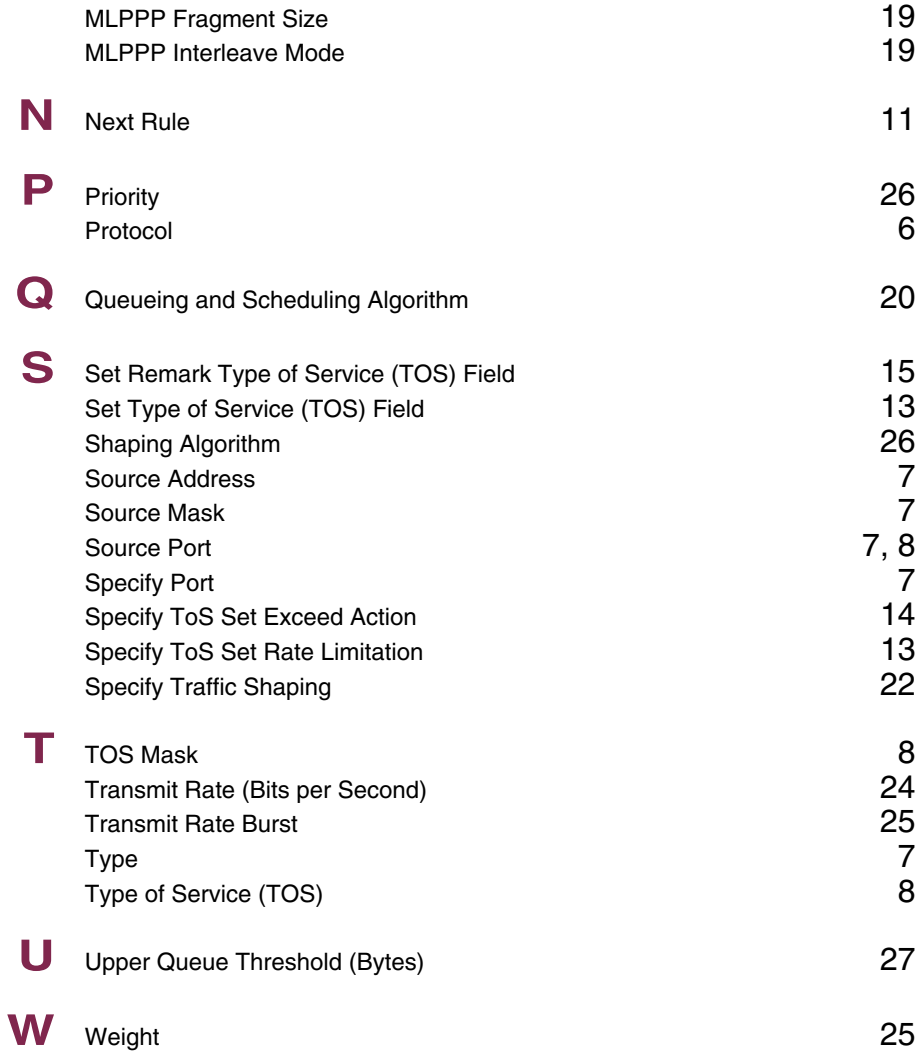

### **Index: L2TP**

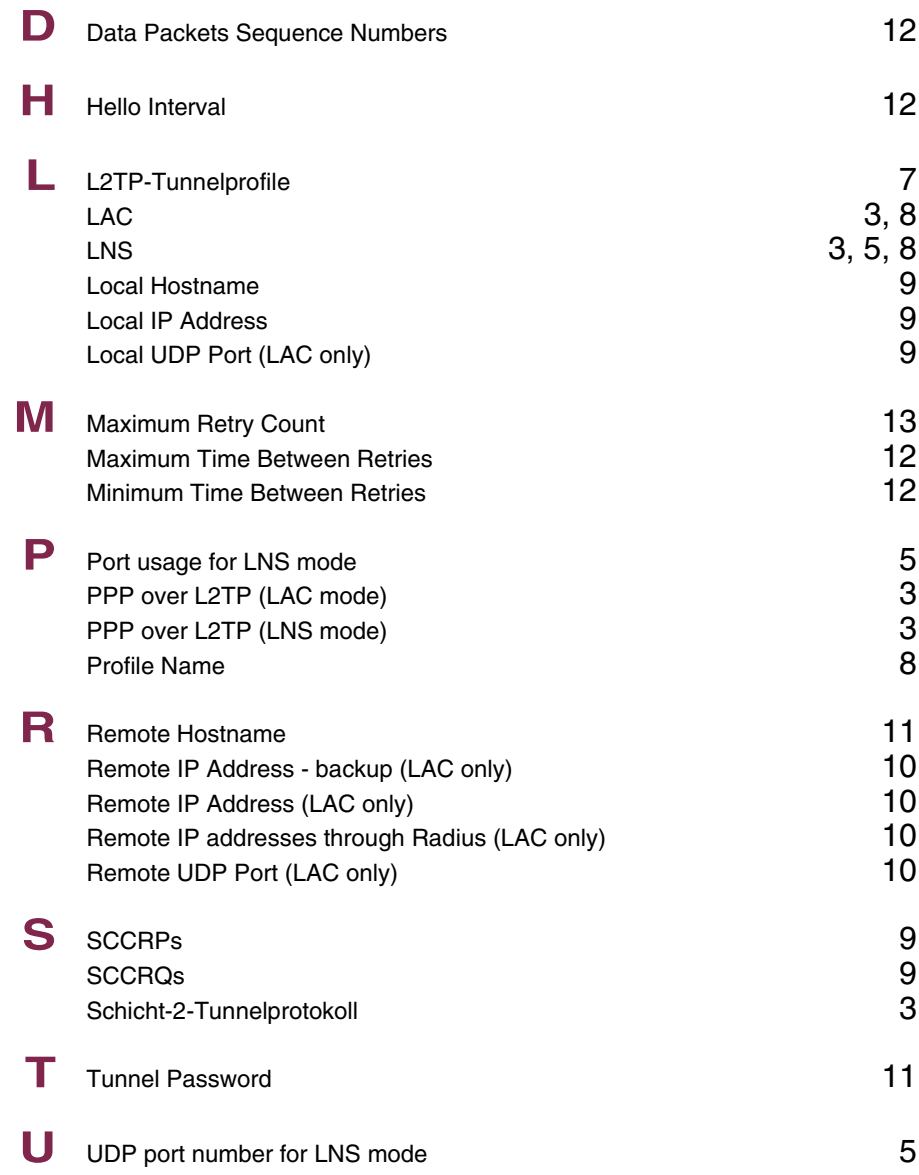

## **Index: Configuration Management**

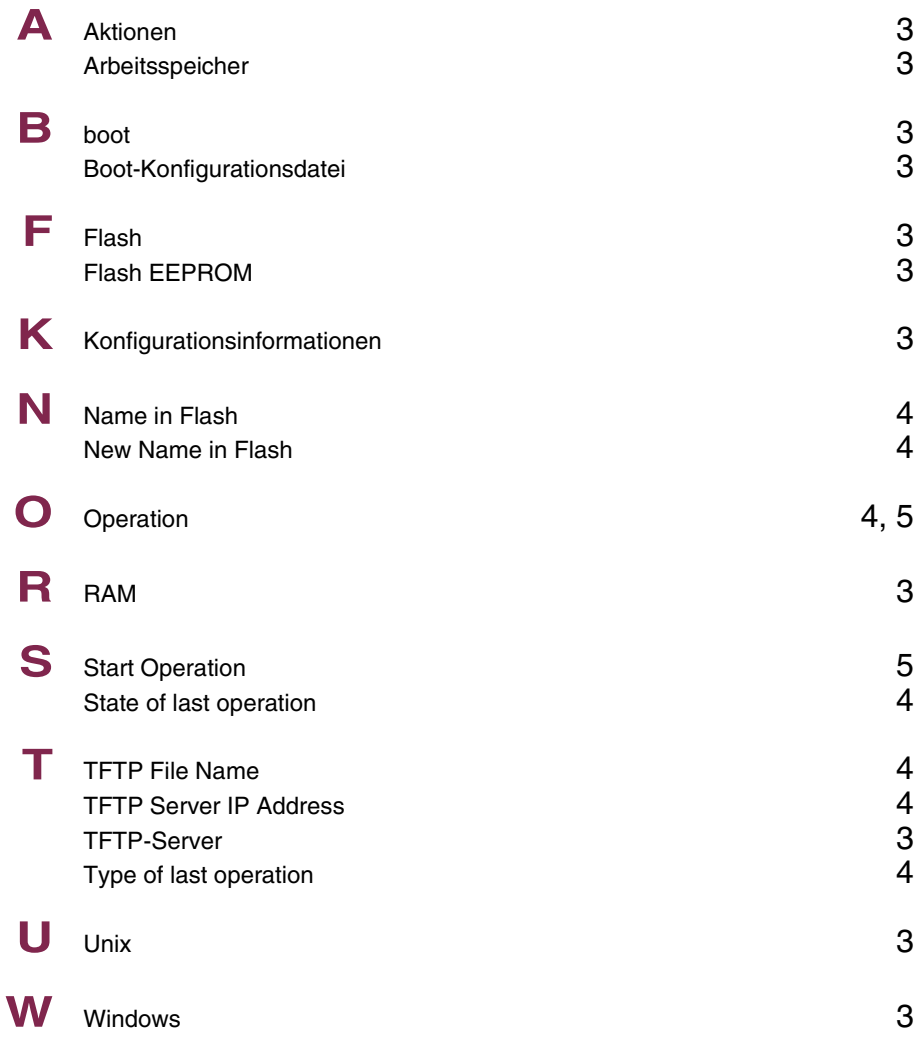

# **Index: Monitoring and Debugging**

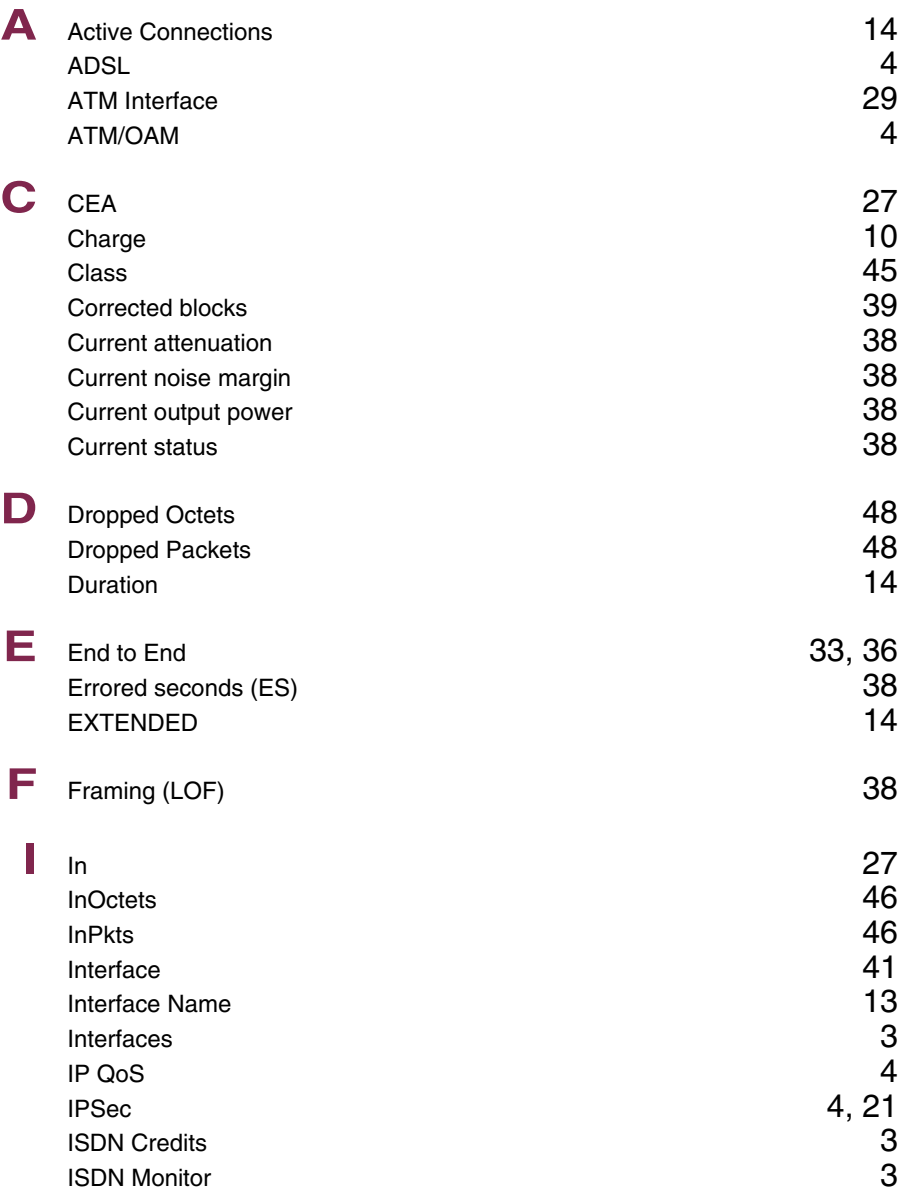

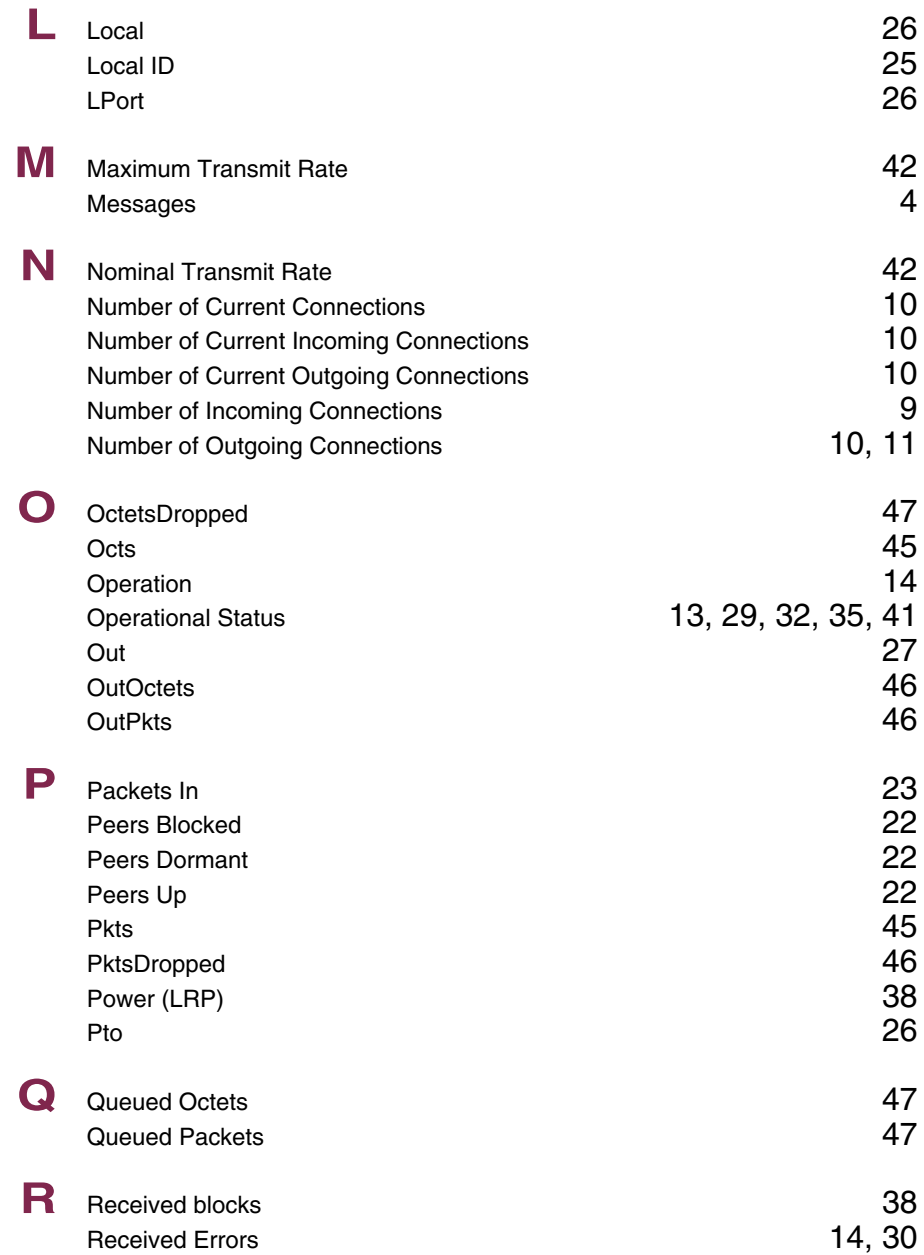

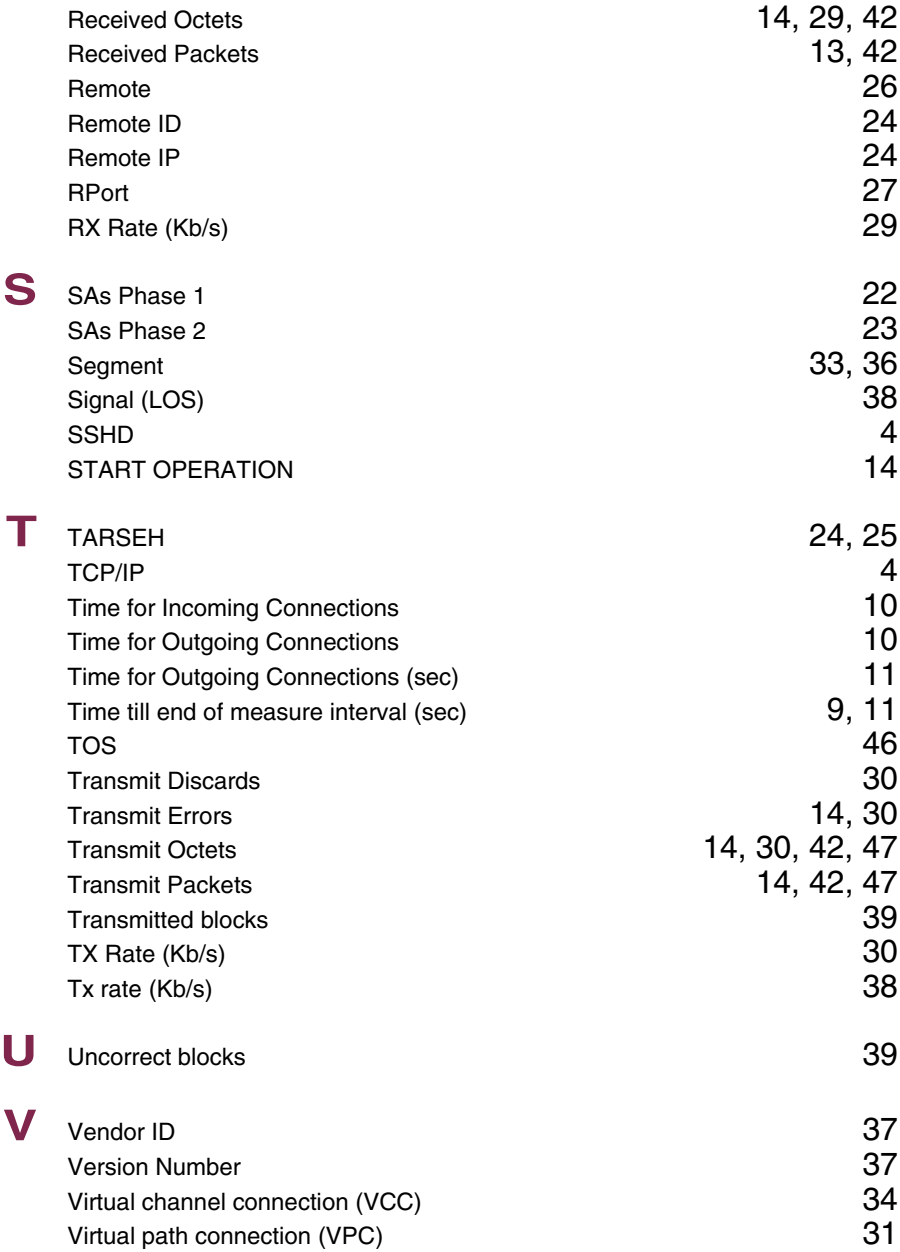

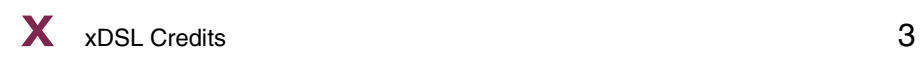